# **UNIVERSIDADE FEDERAL DE MATO GROSSO DO SUL FACULDADE DE ENGENHARIAS, ARQUITETURA E URBANISMO E GEOGRAFIA PROGRAMA DE PÓS-GRADUAÇÃO EM ENGENHARIA ELÉTRICA - PPGEE**

# **NAYLIL LIRIA BALDIN DE LACERDA**

# **SISTEMA DE APOIO À DECISÃO ESPACIAL MULTICRITÉRIO PARA EXPANSÃO DA DISTRIBUIÇÃO DE GÁS NATURAL**

**CAMPO GRANDE - MS** 

**2022**

### NAYLIL LIRIA BALDIN DE LACERDA

# **SISTEMA DE APOIO À DECISÃO ESPACIAL MULTICRITÉRIO PARA EXPANSÃO DA DISTRIBUIÇÃO DE GÁS NATURAL**

Trabalho apresentado à Faculdade de Engenharias, Arquitetura e Urbanismo e Geografia, como requisito para conclusão do Mestrado do Programa de Pós-Graduação em Engenharia Elétrica da Universidade Federal de Mato Grosso do Sul.

Linha de Pesquisa: Sistemas de Decisão Baseados em Computação Flexível

Orientador: Prof. Dr.: Edson Antonio Batista Coorientadora : Prof. Dra. Carolina Lino Martins

CAMPO GRANDE – MS 2022

### NAYLIL LIRIA BALDIN DE LACERDA

# **SISTEMA DE APOIO À DECISÃO ESPACIAL MULTICRITÉRIO PARA EXPANSÃO DA DISTRIBUIÇÃO DE GÁS NATURAL**

Parte manuscrita do Projeto de Mestrado da aluna **Naylil Liria Baldin de Lacerda**, apresentado ao Programa de Pós-Graduação em Engenharia Elétrica da Faculdade de Engenharias, Arquitetura e Urbanismo e Geografia da Universidade Federal de Mato Grosso do Sul, como requisito para conclusão do Mestrado em Engenharia Elétrica.

Campo Grande, 09 de Setembro de 2022.

## **COMISSÃO EXAMINADORA:**

**Prof**. **Dr. Edson Antonio Batista**

**Orientador**

**Prof. Dr. Carolina Lino Martins**

**Coorientadora**

**Prof. Dr. João Batista Sarmento dos Santos**

**Avaliador**

**Prof. Dr. Wesley Nunes Gonçalves**

**Avaliador**

**Prof. Dr. Lucas Borges Leal da Silva**

**Avaliador**

Entrega o teu caminho ao Senhor, confia nEle, e Ele tudo fará. Salmos 37:5

#### **AGRADECIMENTOS**

Primeiramente, agradeço a Deus, que está sempre comigo, que é caminho no deserto e luz na escuridão. Graças ao Seu amor por mim, até os obstáculos foram dádivas que me ensinaram grandes lições.

Agradeço a minha família, em especial meu pai Célio e minha mãe Lilian, que nunca mediram esforços para que eu chegasse até aqui. Todas as minhas conquistas só existem porque vocês me apoiaram.

Deus e família, vocês são os pilares da minha existência.

Agradeço ao meu orientador Edson, por aceitar conduzir o meu trabalho de pesquisa e que desde o início esteve ao meu lado me apoiando ao longo de toda a minha trajetória. Eternamente grata por todo o apoio.

Agradeço a minha coorientadora Carolina, que me acolheu desde a graduação e nunca mediu esforços para me passar os maiores ensinamentos do mundo acadêmico e pessoal. A sua contribuição para o meu crescimento é imensa. Obrigada por ser uma grande orientadora e amiga.

Agradeço ao professor João, que sempre esteve presente nos meus projetos me orientando da melhor maneira.

Agradeço MSGÁS, na pessoa da Engª. Regiane, por acreditar e confiar em meu trabalho desde o tempo do estágio. Eternamente grata por abrir tantas portas para a minha vida e para a academia, essa iniciativa é fundamental para a transformação da inovação no nosso país.

Agradeço aos professores da banca avaliadora pela disponibilidade, paciência e cuidado para a avaliação da pesquisa.

Agradeço a UFMS, junto ao laboratório SIMAD, que abriu portas e me deu conhecimento necessário para que este trabalho pudesse ser concluído.

Agradeço a UFPE, junto ao CDSID, pela parceria e a disponibilidade em fazer parte desse projeto.

Viva a universidade pública!

#### **RESUMO**

O mercado energético vem passando por transformações em função do aumento da demanda, disponibilidade de novas tecnologias e a pauta da transição energética. A versatilidade do gás natural o faz um competidor potencial perante a quase todos os demais combustíveis alternativos. Porém, a garantia de um investimento eficiente é um desafio dentro da cadeia do gás natural, pois depende de múltiplas variáveis do âmbito econômico, operacional e regulatório, e tem se tornado primordial socioeconomicamente, onde tal combustível é o pilar de sustentação de um ambiente prospero na desconjuntura de combustíveis fósseis. No Brasil, para o consumo do gás natural despontar, um preço competitivo é imprescindível ao consumidor final, o qual é reflexo de investimentos prudentes por parte de todos os elos da cadeia de valor, principalmente das distribuidoras de gás natural. Existem escassos trabalhos que têm o enfoque no planejamento das expansões de redes de distribuição de gás natural, principalmente no que tange a abrangência de múltiplos fatores. Com o propósito de atender a todos os interesses de *stakeholders*, apoiar e aprimorar o processo de tomada de decisão das companhias distribuidoras de gás natural, este trabalho apresenta um estudo de caso com a modelagem multicritério de um problema central de decisão, que é a determinação do portfólio de projetos de expansão e propõe o desenvolvimento de um Sistema de Decisão Multicritério integrado a informações geográficas. Para tal fim, utilizou-se a abordagem de modelagem Multicritério de Apoio a Decisão (*Multicriteria Decision Making/Aid* - MCDM/A) do método FITradeoff com a abordagem de portfólio de projetos, que considera a relação de custobenefício de cada projeto potencial para a expansão, alinhado aos diversos objetivos estratégicos de uma companhia brasileira. Ao final do estudo, a padronização de um novo processo decisório foi desenhada a partir da integração entre as funções de MCDM/A e as funções geográficas de um Sistemas de Informação Geográfica (SIG), além da especificação da arquitetura de um Sistema de Apoio a Decisão Espacial Multicritério (MC-SDSS), que contribui para a estruturação, dinamicidade, sinergia e robustez na determinação na tomada de decisão da companhia distribuidora.

**Palavras-chave:** Gás Natural, Sistemas de Apoio à Decisão, Modelo Multicritério, Sistemas de Informação Geográfica, Portfólio de Projetos, Modelo Multicritério, Sistema de Apoio a Decisão Espacial Multicritério

#### **ABSTRACT**

The energy market is going through transformations due to increased demand, availability of technologies and a new energy transition agenda. The versatility of natural gas makes it a potential competitor to almost all other alternative fuels. However, ensuring an efficient investment is a challenge within the natural gas chain, as it depends on multiple variables in the economic, operational and regulatory spheres, and has become socioeconomically essential, where such fuel is the pillar of support for a prosperous environment. in the fossil fuel disjuncture. In Brazil, for the consumption of natural gas to emerge, a competitive price is essential for the final consumer, which reflects prudent investments by all players in the value chain, especially natural gas distributors. There are few works that focus on the planning of expansions of natural gas distribution networks, especially regarding the coverage of multiple factors. In order to meet all stakeholder interests, support and improve the decision-making process of natural gas distribution companies, this work presents a case study with multi-criteria modeling of a central decision problem, which is the determination of the portfolio of expansion projects and proposes the development of a Multicriteria Decision System integrated with geographic information. To this end, we used the Multicriteria Decision Making/Aid (MCDM/A) approach of the FITradeoff method with the project portfolio approach, which considers the cost-benefit ratio of each potential project for expansion, in line with the various strategic objectives of a Brazilian company. At the end of the study, the standardization of a new decision-making process was designed from the integration between the functions of MCDM/A and the geographic functions of a Geographic Information System (GIS), in addition to the specification of the architecture of a Support System for Multicriteria Spatial Decision (MC-SDSS), which contributes to the structuring, dynamics, synergy and robustness in determining the decision-making of the distribution company.

**Keywords:** Natural Gas, Decision Support Systems, Multicriteria Model, Geographic Information Systems, Project Portfolio, Multicriteria Spatial Decision Support Systems

# **LISTA DE FIGURAS**

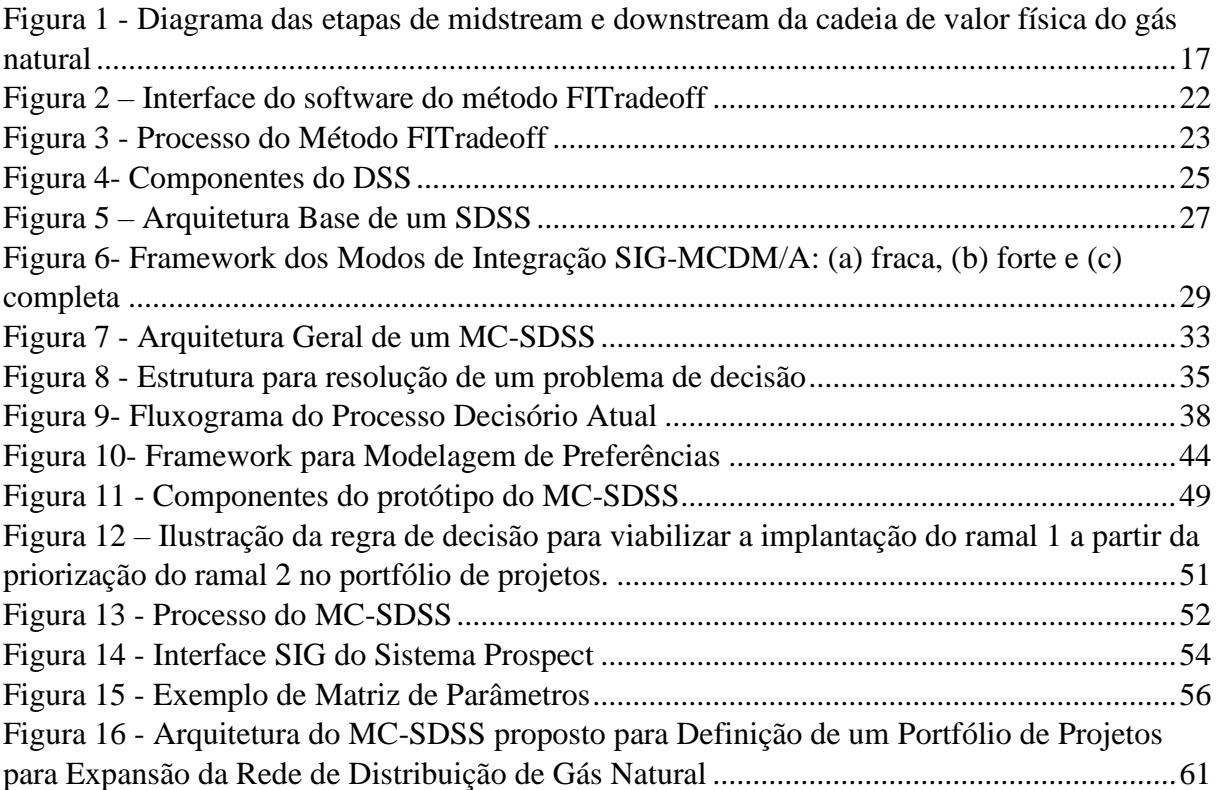

# **LISTA DE TABELAS**

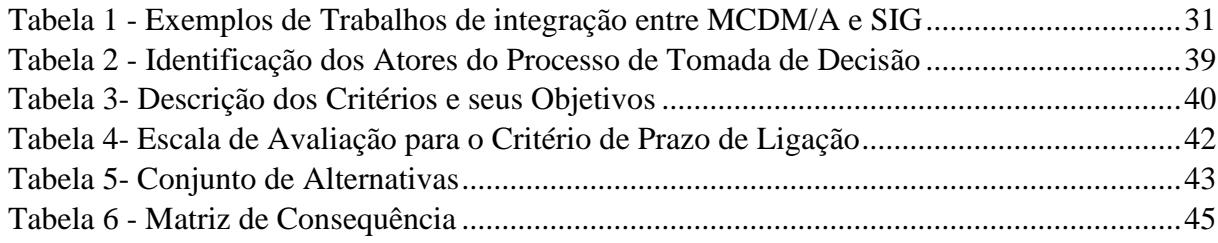

# **SUMÁRIO**

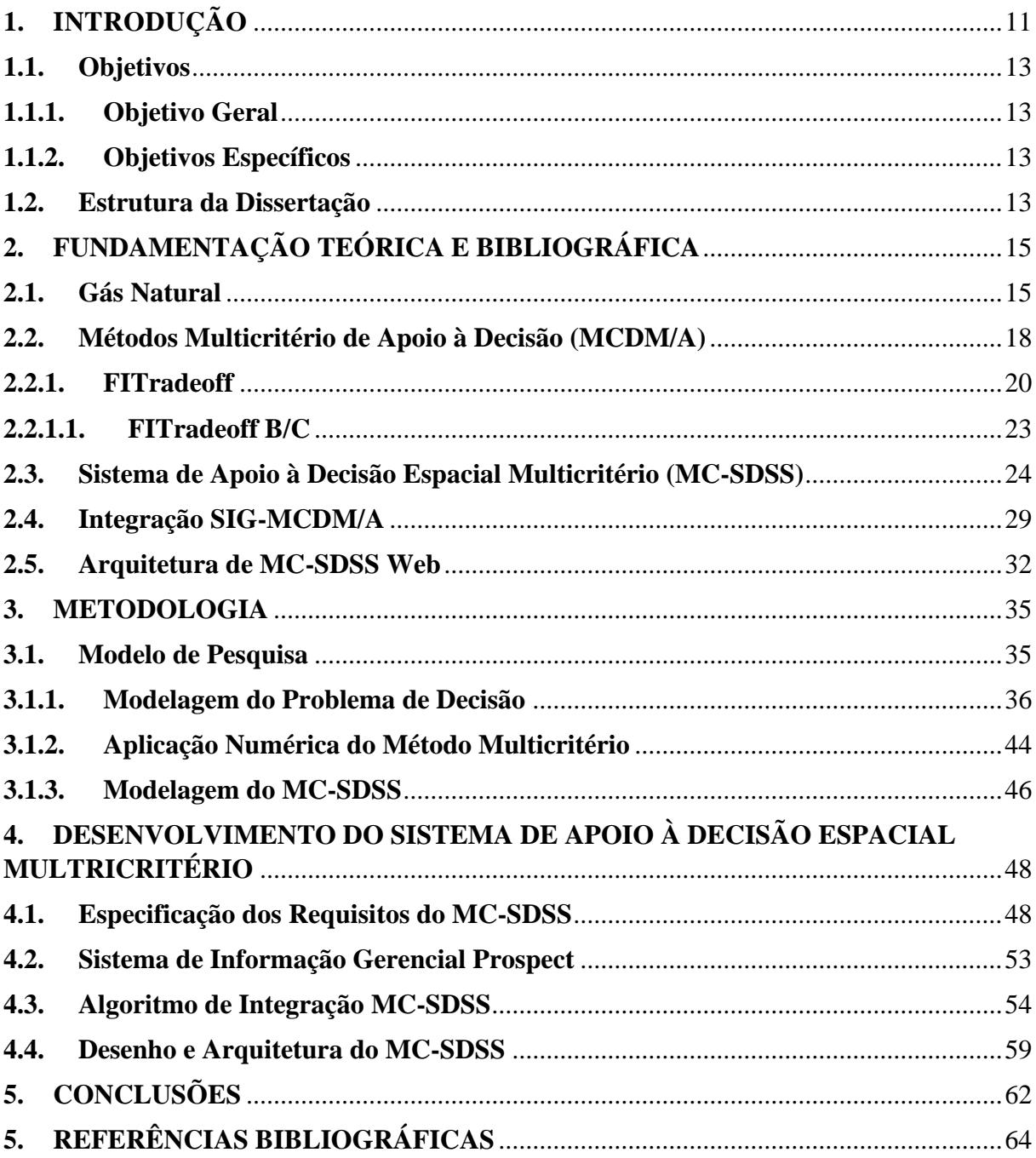

### <span id="page-10-0"></span>**1. INTRODUÇÃO**

Pautas como a transição energética se tornaram mundialmente recorrentes em razão de grandes pressões ambientais e de mudanças no panorama energético. A BP Energy (2020), apresenta evidências que haverá uma diminuição do uso do óleo combustível e um aumento circunstancial na utilização de gás natural até 2035. O cenário denominado *business-as-usual*, o qual assume que as políticas governamentais, tecnologias e preferências sociais para a redução de emissão de gases de efeito estufa continuam a evoluir na mesma velocidade e maneira vistas atualmente. Além disso, nesse mesmo cenário as energias renováveis apresentam ganho de *share* na matriz energética a longo prazo.

O mercado energético brasileiro também vem vivenciando transformações em função do aumento de demanda de energia e da disponibilidade de novas tecnologias. Em destaque, o uso do gás natural no Brasil tem crescido graças ao aumento de oferta proveniente da exploração de combustíveis fósseis em águas profundas (pré-sal) (Fioreze et al., 2013). Além disso, o mercado de gás natural é considerado imaturo, quando comparado ao mercado internacional de gás natural, para buscar eficiência e resultado, redução de custos, melhoria contínua de processos, ações de responsabilidade social corporativa, redução de riscos e competitividade frente a outros energéticos.

Ao considerar que o uso do gás natural é dependente do amadurecimento da infraestrutura física, programas governamentais vêm incentivando a abertura do mercado de gás natural para *players* globais e pela dinamização dos processos de exploração, produção, transporte, distribuição e comercialização de gás natural (MME, 2019).

Nesse contexto, a expansão brasileira é planejada com a finalidade de estimular cada vez mais o aumento do consumo de gás natural e a competitividade no setor, bem como atender a diversas demandas de seus *stakeholders* da iniciativa pública e privada (Lacerda, dos Santos-Neto, & Martins, 2021).

As companhias distribuidoras possuem a concessão para executar os serviços de distribuição e comercialização de gás e/ou subprodutos e derivados. E ao observar os processos de planejamento estratégico e operacional, as companhias que atuam com o gás natural têm se deparado com diversas dificuldades para apresentar resultados satisfatórios e eficientes, que atenda aos diversos interesses (Lacerda, dos Santos-Neto, & Martins, 2021). Um dos grandes desafios, que afeta diretamente os *stakeholders*, é a decisão de como investir prudentemente em um portfólio de projetos de expansão da rede, para que a companhia assegure a continuidade do serviço com a devida remuneração de investimento realizado.

Diante desses desafios, o processo de tomada de decisão se destaca por, muitas vezes, estar relacionado a avaliação de múltiplas variáveis, o que dificulta a tomada de decisão por parte do decisor, ou decisores (de Almeida, 2013). A expansão da rede de distribuição é um problema complexo, que deve considerar diversos fatores, como financeiros, regulatórios, sustentáveis, sociais, operacionais e entre outros. Assim, torna-se extremamente relevante que as companhias distribuidoras consigam extrair informações e conhecimentos a partir de dados para dar suporte ao processo de tomada de decisão, principalmente em situações em que decisões possam contemplar variados critérios e exigirem dinamismo, caracterizando um problema multicritério.

Nesse contexto, os modelos de decisão multicritérios são utilizados quando não é possível conciliar todos os objetivos em um projeto. Permitem analisar, por meio de um método, a possível implementação de uma ação, avaliando seus pontos positivos e negativos de maneira comparativa, consideram o grau de importância dos critérios, definido por um decisor ou grupo de decisores (de Almeida, 2013). Os métodos multicritérios de apoio a decisão auxiliam a lidar com múltiplos objetivos, que são conflitantes entre si, inerentemente abordados para a solução de um problema. Além de permitir, ainda, uma integração com Sistemas de Apoio à Decisão.

Em problemas como a determinação de um conjunto de projetos para a expansão da distribuição de gás natural, os dados e parâmetros de decisão podem ser agregados a informações geográficas, então é possível considerar um método multicritério para determinação de um portfólio de projetos em um âmbito espacial para a tomada de decisão.

A seleção de um portfólio de projetos consiste em selecionar um subconjunto de projetos que agregam valor a companhia, em relação a uma limitação orçamentária. O método escolhido para o modelo é o FITradeoff (*Flexible and Interactive Tradeoff*), em uma abordagem de problemática de portfólio, que tem como principal vantagem uso de procedimentos flexíveis e uma relação de custo-benefício para selecionar o melhor portfólio de projetos com base em informações incompletas do decisor (Frej, Ekel, & de Almeida, 2021).

No que tange a abordagem espacial, a elaboração de um Sistema de Apoio a Decisão Espacial Multicritério parte da possibilidade de integrar métodos multicritérios que definam o portfólio, considerar informações geográficas, favorecer e dinamizar, por meio de uma interface voltada ao usuário, a tomada de decisão. Dessa forma, os decisores das companhias podem se beneficiar de modelos de decisão que abrangem ferramentas analíticas espaciais e de multicritério para que o auxiliem e ofereçam respaldo para as escolhas estratégicas realizadas, visando alcançar resultados eficientes.

Portanto, essa dissertação descreve o desenvolvimento do design de um Sistema de Apoio a Decisão Espacial Multicritério (MC-SDSS) por meio da integração completa do método multicritério FITradeoff com um Sistema de Informação Geográfica (SIG), com a finalidade de definir um portfólio de projetos para expansão de ramais de distribuição de gás natural, de maneira flexível e interativa.

#### <span id="page-12-0"></span>**1.1. Objetivos**

<span id="page-12-1"></span>Nesta seção são apresentados o objetivo geral e os específicos para o desenvolvimento da pesquisa.

#### **1.1.1. Objetivo Geral**

O objetivo geral da pesquisa é elaborar o Design de um Sistema de Apoio à Decisão Espacial Multicritério através de uma integração MC-SDSS, a partir de Método de Decisão Multicritério FITradeoff e um Sistema de Informações Geográficas (SIG).

#### <span id="page-12-2"></span>**1.1.2. Objetivos Específicos**

Os objetivos específicos são:

1) Modelar o processo decisório da companhia, englobando os envolvidos no processo, os critérios relevantes para a tomada de decisão e o espaço de alternativas possíveis;

2) Especificar as ferramentas e algoritmos para a integração de um Sistema de Apoio a Decisão Multicritério e um Sistema Informacional;

<span id="page-12-3"></span>3) Desenhar a arquitetura de um Sistema de Apoio à Decisão Espacial Multicritério, via sistema *web*, para tornar o processo decisório interativo e flexível.

#### **1.2. Estrutura da Dissertação**

O presente trabalho está estruturado em cinco seções, compreendendo este Capítulo I, no qual apresenta as motivações e justificativas para o desenvolvimento do estudo, a contextualização do problema e a descrição dos objetivos.

O Capítulo II, que é a Fundamentação Teórica e Bibliográfica aborda a base conceitual sobre a Cadeia de Valor Física do Gás Natural para maior entendimento sobre o problema de decisão. Aborda também a revisão bibliográfica de Métodos Multicritérios de Apoio à Decisão,

com enfoque no método FITradeoff, sobre Sistemas de Apoio à Decisão Espacial Multicritério e por fim, sobre integrações SIG-MCDM/A.

O Capítulo III apresenta os Procedimentos Metodológicos, para mapear o processo decisório abordado em estudo e apresentar as etapas de solução de problemas multicritério e sua aplicação, com determinação das premissas do modelo.

Por fim, o Capítulo IV mostra o desenvolvimento do Sistema de Apoio à Decisão Espacial Multicritério, que aborda o processo de integração entre os sistemas e o método multicritério FITradeoff, com detalhamento dos seus requisitos, especificações, desenho e arquitetura.

## <span id="page-14-0"></span>**2. FUNDAMENTAÇÃO TEÓRICA E BIBLIOGRÁFICA**

Neste Capítulo são apresentados conceitos importantes sobre o gás natural e sua cadeia de valor física, para a compreensão do problema de decisão estudado neste trabalho. Na segunda parte, é descrito uma revisão de alguns conceitos e métodos multicritério de apoio à decisão, descrevendo o método FITradeoff por ser largamente aplicado ao longo do estudo. Também são expostos conceitos fundamentais de um Sistema de Apoio à Decisão, mostrando suas vantagens, seguido dos Sistemas de Informações Geográficas e a integração entre o SIG – MCDM/A, que fornece a visão de um Sistema de Apoio à Decisão Espacial Multicritério. Por fim, é realizado um panorama das revisões bibliográficas de integrações SIG-MCDM/A já realizadas e a definição de como é uma arquitetura de MC-SDSS Web.

#### **2.1. Gás Natural**

<span id="page-14-1"></span>O gás natural pode ser caracterizado como uma mistura de hidrocarbonetos leves, constituído em sua maior parte por metano, que permanece no estado gasoso à pressão atmosférica e temperatura ambiente. Geralmente, apresenta baixos teores de contaminantes, como dióxido de carbono, nitrogênio e compostos de enxofre e é uma alternativa ao petróleo, o que mostra a sua alta importância estratégica (Praça, 2003).

O gás natural se apresenta como um produto muito versátil, por poder ser utilizado de diversas maneiras, sendo na recuperação do petróleo, como matéria prima e em aplicações energéticas. Com relação a aspectos ambientais, o gás natural é pauta recorrente em assuntos como a transição energética mundial, pois é um combustível fóssil que emite menor quantidade de gás carbônico (CO2), metano (CH4), e oxido nitroso em sua queima (Bermann, 2002). Para os aspectos econômicos, a queima do gás natural não acarreta a deposição de impurezas em superfícies de trocas térmicas, o que evita efeitos de corrosão e prolonga a vida útil dos equipamentos. Em relação a aspectos de segurança, o gás natural, por ser mais leve que o ar e tender a dispersar-se rapidamente, se sobressai em relação ao GLP, que é mais pesado que o ar por ser constituído de propano e butano. E nos aspectos operacionais, o gás natural se caracteriza como um grande ganho em termos de eficiência, pois é comparado com a energia elétrica, por sua capacidade de alcançar os usuários finais da energia elétrica, podendo evitar etapas intermediárias de transformação energética (Praça, 2003).

A cadeia física do gás natural é um sistema tecnológico muito complexo e que envolve alto capital investido. O sistema é dividido em *upstream*, que compreende as fases de exploração e produção (E&P); *midstream*, que são as fases de refino e transporte e; *downstream*, que consiste na fase de distribuição e consumo (Weijermars, 2010).

A etapa inicial é a de exploração, que compreende o processo de reconhecimento e estudos das formações propicias ao acúmulo de gás natural. Ao comprovar a existência e a qualidade dos hidrocarbonetos através de poços exploradores que apresentam viabilidade econômica, os campos são estruturados com a instalação de infraestruturas e perfuração de poços que possibilitam a extração e escoamento dos produtos.

O *upstream* também compreende a fase de produção, na qual indústrias de petróleo e gás natural operam conjuntamente e acontecem em *onshore* (em terra) ou *offshore* (em mar). O gás natural deve passar por uma separação para a retirada de água e hidrocarbonetos e caso apresente compostos a base de enxofre, deve ser direcionado a uma unidade específica para depuração. A unidade de produção determina o direcionamento do gás natural, sendo uma parte reinjetada nos poços com a finalidade de aumentar a pressão interna do reservatório ou de armazenar em poços de gás não associado. Outra parte é utilizada como "*gás lift*" para reduzir a densidade do petróleo para facilitar a sua extração. E o restante é escoado para as unidades de processamento para gerar eletricidade e vapor internamente.

O refino ou processamento acontece nas Unidades de Processamento de Gás Natural (UPGN), na qual o produto é desidratado e fracionado em três subprodutos, que são o gás natural processado, o gás liquefeito do petróleo (GLP) e a gasolina natural.

Na fase de *midstream*, tem-se a etapa de transporte do gás natural no estado gasoso por meio de dutos ou cilindros com alta pressão como GNC (Gás Natural Comprimido) ou líquido, por intermédio de navios, caminhões, barcaças e trens criogênicos a uma temperatura de -161 °C, na forma de GNL (Gás Natural Liquefeito) com seu volume reduzido para facilitar a armazenagem (CBIE, 2003). No caso de GNL, deve ser realizado o processo de revaporização com equipamentos apropriados nas plantas de regaseificação.

No *downstream* tem-se a etapa final da cadeia, a qual é foco desse estudo. A distribuição do gás natural é uma concessão das companhias distribuidoras e se inicia no ponto denominado *city gate*, que são pontos de transição da cadeia física do gás natural. Os *city gates* têm a função de reduzir a pressão, medir a pressão e a vazão do gás natural para a distribuição (Nikbakht, Sayyah, & Zulkifli, 2010).

Quando a fase de *downstream* se inicia, o gás natural é reduzido a uma pressão de 35 kgf/cm² e um odorante é adicionado nas unidades de odorização (UO) (Sevenster & Croezen, 2006). Então, é distribuído o gás de alta pressão, para empresas como usinas termelétricas e grandes clientes industriais (A). Para ser distribuído em média (B) e baixa pressão (C), são implantadas estações de redução de pressão primária e secundária de gás natural, as quais controlam a pressão e mantém a vazão do gás para o fornecimento aos consumidores finais (Hossain, 2009).

A [Figura 1](#page-16-0) apresenta-se um diagrama da cadeia física do gás natural a partir da fase de *midstream*, adaptada da Associação Brasileira de Normas Técnicas (ABNT) NBR 12712: 2002 (ABNT, 2002).

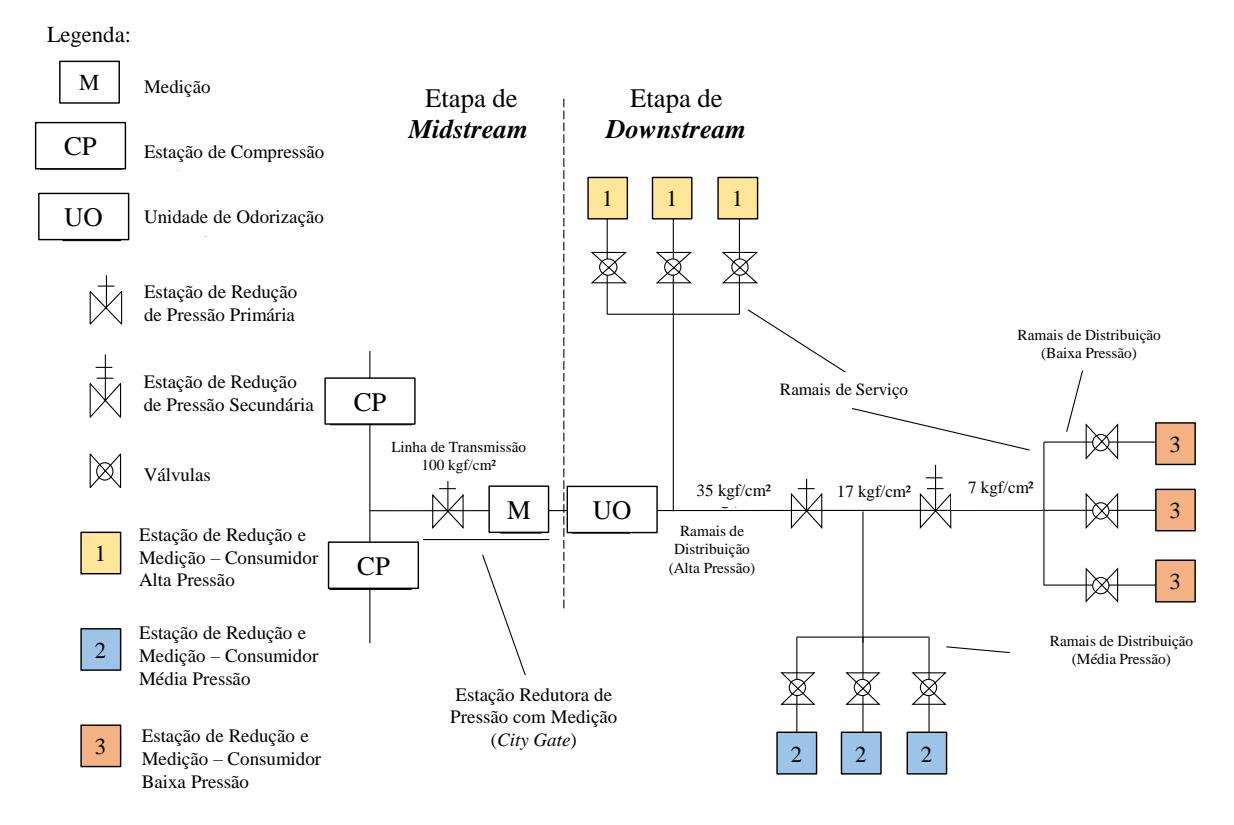

<span id="page-16-0"></span>*Figura 1 - Diagrama das etapas de midstream e downstream da cadeia de valor física do gás natural Fonte: Adaptado de [ABNT, 2002]*

As características do gás natural e o processo de abertura do mercado, impulsionado pelo marco legal da Nova Lei do Gás nº 14.134/2021, que tem como principal objetivo a ampliação de investimentos privados no setor, o faz um competidor potencial frente a quase todos os demais combustíveis alternativos, devido a busca por melhores condições de comercialização e precificação.

Porém, o desafio para o planejamento do aumento do uso do gás por consumidores finais é imenso, dado que a expansão deve ser feita de maneira eficiente para entregar o produto com competitividade, pois para todas as aplicações do combustível e para todas as atividades econômicas, existem outros combustíveis que concorrem por *share* de mercado: como óleo combustível, GLP e diesel.

#### **2.2. Métodos Multicritério de Apoio à Decisão (MCDM/A)**

<span id="page-17-0"></span>Diversas decisões são tomadas todos os dias nas organizações, como escolher uma alternativa dentre várias opções em uma situação simples ou complexa. As dificuldades da tomada de decisões se baseiam na falta de processos e informações estruturadas que fornece um apoio à decisão. Segundo Roy (1996), o apoio à decisão tem o objetivo de estabelecer uma sugestão ou de consolidar o processo de decisão a partir de modelos claramente apresentados.

Normalmente os envolvidos em tomadas de decisão precisam lidar com diversos objetivos, denominados critérios, a atingir, e por situações como esta, que foram desenvolvidos métodos de apoio à decisão com múltiplos critérios e formalizados os Modelos Multicritérios de Apoio à Decisão (em inglês *Multicriteria Decision Making/Aid* - MCDM/A).

A finalidade do MCDM/A é auxiliar os envolvidos no processo decisório a desenvolver uma análise de um conjunto de alternativas avaliadas em mais de um critério, os quais comumente se conflitam, e definir a solução mais adequada. Além disso, o processo de tomada de decisão é uma atividade humana e não deve ser substituído pela automatização por meio de métodos ou algoritmos (Stewart, 1992). O MCDM/A enfatiza que os métodos devem apoiar os decisores na tomada de decisão, estabelecendo o conhecimento essencial sobre todo o processo, de forma a possibilitar adquirir boas soluções para o problema.

A partir de uma situação problemática, que pode não se apresentar claramente definida ou estruturada, o processo de MCDM/A deve contar com uma análise de todos os aspectos significativos para a estruturação da decisão, como os objetivos, as restrições, as incertezas, as alternativas etc.

Para a estruturação do processo e de acordo com o resultado pretendido, o problema deve ser identificado entre quatro de problemáticas (Roy, 1996), sendo elas:

• **Problemática de Escolha:** tem o objetivo de ajudar o tomador de decisão na escolha de um subconjunto que seja o menor possível para que uma única ação possa eventualmente ser escolhida. Este subconjunto contém as "melhores" ações (ótimas) ou, talvez, ações "satisfatórias".

• **Problemática de Classificação:** o resultado é uma escolha ou um procedimento de seleção. O objetivo é ajudar o tomador de decisão por uma classificação que leva a uma atribuição de cada ação a uma categoria, onde as categorias são definidas de antemão em função de certas normas que tratam o destino das ações que serão atribuídas a eles. O resultado é uma classificação ou um procedimento de atribuição.

• **Problemática de Ordenação:** o objetivo é auxiliar o tomador de decisão por meio de uma classificação obtida pela colocação de todos, ou simplesmente as "mais atraentes", ações em classes de equivalência que são totais ou parcialmente ordenadas de acordo com as preferências. Ela resulta em uma classificação ou procedimento de ordenação.

• **Problemática de Descrição:** o objetivo é auxiliar o tomador de decisão desenvolvendo uma descrição das ações e suas consequências em termos apropriados. Resulta em uma descrição ou procedimento cognitivo.

Além dessas 4 problemáticas, existe a **Problemática de Portfólio**, a qual é abordada neste estudo. Essa problemática tem o objetivo de determinar, a partir de um conjunto de alternativas, certo subconjunto que atenda aos objetivos sob determinadas restrições (de Almeida, 2013). A seleção de um subconjunto de projetos deve considerar o valor agregado a organização e o seu custo de implantação (Frej, Roselli, Araújo de Almeida, & de Almeida, 2017).

O desenvolvimento do MCDM/A e a escolha do método dependem da identificação da problemática e do tipo de racionalidade considerada para o problema de decisão, visto que os métodos são classificados entre uma noção não compensatória e compensatória, relatada por Fishburn (1976).

Os métodos que se enquadram como compensatórios ou como Critério Único de Síntese, de acordo com Greco, Figueira & Ehrgott (2016), definem que um bom desempenho em um critério pode compensar um mau resultado noutro critério devido a sua condição de agregação aditiva em um único valor, representando todos os critérios. As funções aditivas que compõem um modelo de agregação aditiva, são as mais consideradas e é no qual o decisor exterioriza as suas preferências como constantes de escala e pesos para determinar a contribuição/importância de cada critério.

Muitos métodos multicritério utilizam uma constante de escala que representa o grau de importância de um critério em relação aos outros (de Almeida, Almeida, Costa, & Almeida-Filho, 2016). Na prática, o processo de elicitação das constantes de escala é difícil devido a situações em que o decisor não consegue expressar informações completas por não possuir uma estrutura de preferências precisamente definida. Este fato, motivou o desenvolvimento de métodos mais práticos para utilizar informações parciais do decisor.

Um deles é o procedimento tradicional de *tradeoff* proposto por (Keeney, 1992; Keeney & Raiffa, 1976), no qual o decisor deve demonstrar uma preferência entre duas consequências principais que consideram *tradeoffs* entre os critérios, tais consequências são duas situações

simuladas e/ou hipotéticas, ou seja, a consequência A apresenta uma situação simulada com o melhor resultado (bi) para um dos critérios e a consequência B tem a simulação do pior resultado (wi) para outro critério. Além disso, no procedimento de *tradeoff* tradicional, deve ser obtida uma relação de indiferença entre as duas consequências para encontrar o valor da constante de escala ki, exigindo um maior esforço cognitivo do decisor para encontrar a solução ótima do problema. Portanto, o *tradeoff* tradicional apresentou certas inconsistências diante da necessidade de encontrar esse valor exato de indiferença, ao contrário do *tradeoff* flexível e interativo, que reduz esse esforço por informações do decisor (Weber & Borcherding, 1993).

#### **2.2.1. FITradeoff**

<span id="page-19-0"></span>No sentido do *tradeoff* tradicional, foi proposto por de Almeida, Almeida, Costa & Almeida-Filho (2016) o método *Flexible and Interactive Tradeoff* (FITradeoff) que parte dos princípios do procedimento tradicional de *tradeoff*, porém funciona como uma forma flexível e interativa de elicitar os pesos dos critérios, buscando apenas o julgamento de preferência por parte do decisor, assumindo a dificuldade de identificar uma relação de indiferença entre duas consequências e mesmo que a tal indiferença seja exposta, essa informação pode não ser confiável por não ter sido obtida de maneira consistente (de Almeida, Almeida, Costa, & Almeida-Filho, 2016).

O FITradeoff aborda problemáticas como de escolha, classificação e portfólio de projetos, sendo este último o utilizado para o desenvolvimento deste estudo. O método é flexível e interativo e que tem como objetivo determinar a melhor alternativa em um conjunto de ações estabelecidos, baseado em julgamentos de *tradeoffs* expostos pelo decisor.

O FITradeoff é considerado flexível, por poder ser aplicado apenas informações parciais por parte do decisor, e interativo, pois pode ser adaptado e modificado a diferentes circunstâncias e problemáticas, à medida que durante o processo ocorrem interações com o decisor. Sendo assim, o FITradeoff não exige do tomador de decisão a realização de ajustes em casos de indiferença na comparação de consequências (de Almeida, Almeida, Costa, & Almeida-Filho, 2016). O método pode ser aplicado a diferentes problemáticas como de escolha, ordenação e portfólio de projetos.

Muitos métodos multicritério utilizam uma constante de escala que representa benefício de um critério em relação aos outros. Nesse sentido, o método FITradeoff funciona como uma forma de elicitar os pesos dos critérios, utilizando informações parciais sobre as preferencias

do decisor em relação a um conjunto de alternativas, baseado no escopo do método de agregação aditivo (de Almeida, Almeida, Costa, & Almeida-Filho, 2016).

Em métodos de agregação aditiva, que tem uma abordagem compensatória, a melhor alternativa é determinada pela soma ponderada do desempenho (v) da alternativa (aj) no critério (i) e seu peso (ki), que é a constante de escala do critério (Frej, Roselli, Araújo de Almeida, & de Almeida, 2017), conforme descrito na Equação 1.

$$
v(a_j) = \sum_{i=1}^{n} k_i v_i(a_j)
$$
\nOnde:  
\n $v =$  desempenho da alternativa  
\n $a_j =$  alternativa  
\n $v(a_j) =$  desempenho de cada alternativa  
\n $a_j = \acute{e} \text{ o parâmetro do critério para cada alternativa}$   
\n $k_i =$  constante de escala do critério  
\n $v_i =$  desempenho do critério

Assumindo que,

 $\sum_{i=1}^n k_i$ (Equação 2)

Além de k<sup>j</sup> ser maior ou igual a zero.

Assim, o método baseado em *tradeoffs* realiza a identificação de constantes de escala, muitas vezes consideradas como pesos do modelo, em um processo que permite, também, a ordenação das alternativas com base no valor agregado (Frej, Ekel &, de Almeida, 2021). A elicitação dos pesos dos critérios ocorre por meio da ordenação dos mesmos conforme parâmetros determinados pelo decisor e também, por meio de perguntas em situações hipotéticas, o que possibilita uma maior compreensão e avaliação do decisor quanto à relevância dos critérios, que serão utilizados para definir uma solução que tenha proximidade com a realidade.

A flexibilidade do método significa que, o procedimento de elicitação dos pesos pode ser facilmente alterado e adaptado a diferentes condições e circunstâncias, como e quando ocorrem. Dessa forma, o caminho em que o procedimento é implementado pode não seguir todas as etapas que o procedimento padrão exige. Em vez disso, os passos são escolhidos de acordo com as diferentes condições que surgem durante o processo, de tal forma que se espera que o decisor forneça menos informação do que no procedimento padrão, tornando o processo menos cansativo ao decisor (Kang, Júnior &, De Almeirda, 2018).

Para a aplicação do método, é utilizado um *software*, disponível sob demanda em [www.fitradeoff.org,](http://www.fitradeoff.org/) faz das respostas do decisor sobre situações hipotéticas criadas pelo próprio programa comparando um critério com outro. É possível observar um exemplo de uma dessas situações na [Figura 2,](#page-21-0) onde a situação apresentada tem como Consequência A o critério C1 com nota média e todos os outros critérios com o valor mínimo e como Consequência B o critério C6 com nota máxima e todos os outros critérios com nota mínima. Como opções de resposta o decisor pode escolher se prefere a Consequência A, a Consequência B, se elas são indiferentes ou se ele prefere não responder.

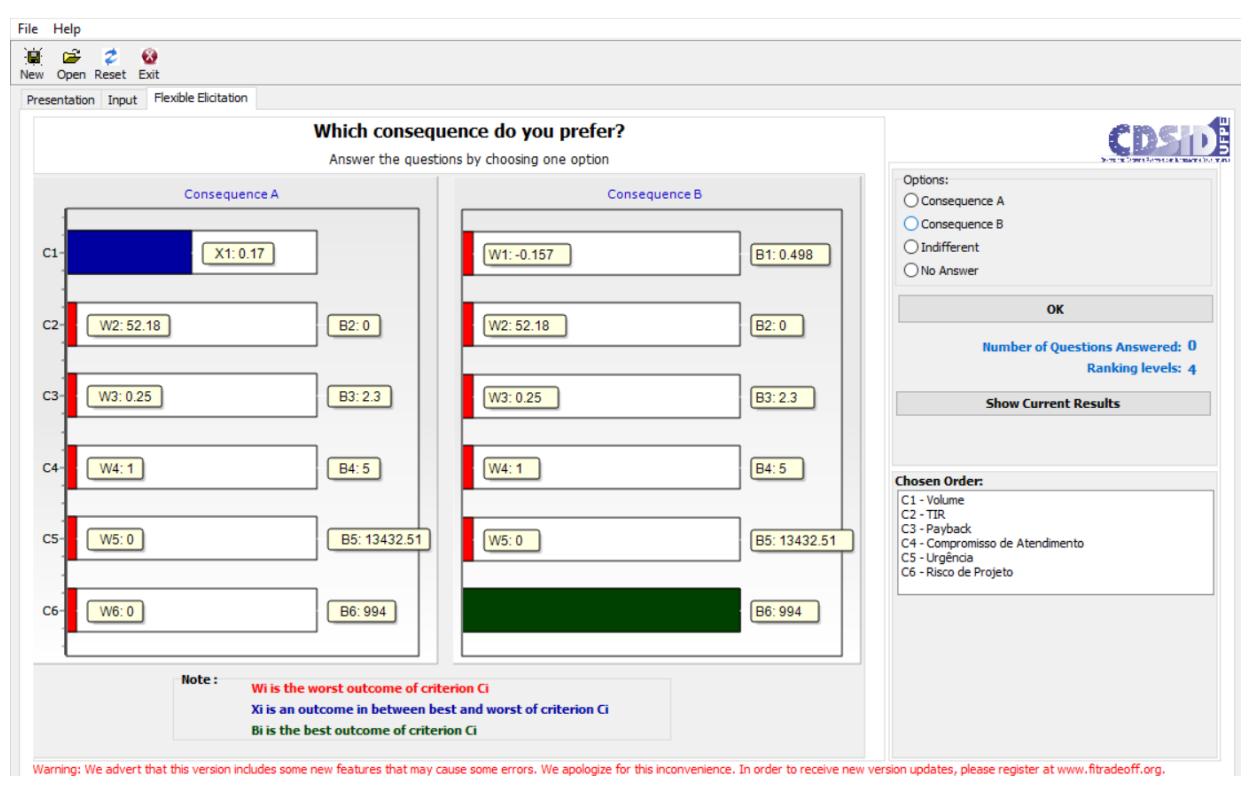

*Figura 2 – Interface do software do método FITradeoff* Fonte: Software FITradeoff B/C (2022)

<span id="page-21-0"></span>A partir da interação do decisor ao responder as perguntas de preferência das consequências, o software fornece um resultado parcial, a depender do tipo de problemática, e informações para a análise de sensibilidade do problema. A sensibilidade fornece um intervalo de valores que cada critério pode tomar para que o resultado não seja modificado. Ou seja, quanto menor for o intervalo de valores de um determinado critério, mais robusto ele se encontra no modelo.

O processo de interação do método FITradeoff está descrito conforme o framework da [Figura 3.](#page-22-0) O primeiro passo é a ordenação dos critérios e depois inicia-se o processo de elicitação dos pesos dos critérios através das escolhas de consequências até encontrar uma única solução

ou até o decisor decidir parar de interagir com o método por estar satisfeito com o resultado parcial. [Figura 1](#page-16-0)

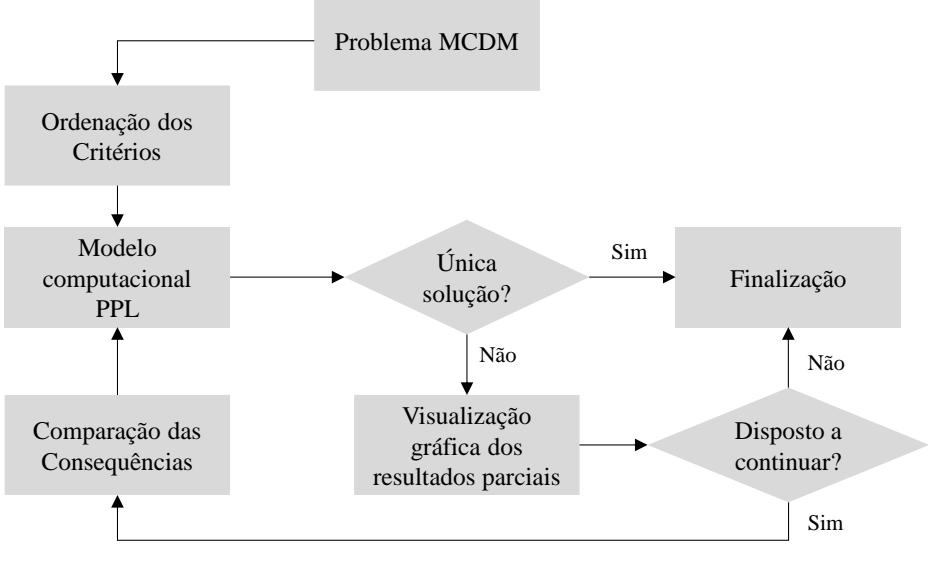

*Figura 3 - Processo do Método FITradeoff* Fonte: Adaptado de Frej (2017).

#### <span id="page-22-0"></span>**2.2.1.1. FITradeoff B/C**

<span id="page-22-1"></span>Para a problemática de portfólio, o cálculo do desempenho das alternativas é baseado na Equação 3, onde para descobrir o valor do benefício de cada trecho, b(pi), é necessário realizar a multiplicação de kj, constante de escala de cada critério, com o desempenho atribuído à alternativa naquele critério, vj(xij). Após realizar essa multiplicação para todos os critérios do trecho é necessário realizar a soma dos valores para assim chegar ao valor do desempenho do trecho (Frej, Ekel &, de Almeida, 2021).

$$
b(p_i) = \sum_{j=1}^{m} k_j v_j(x_{ij})
$$
 (Equação 3)

Onde:

 $b(p<sub>i</sub>)$  = benefício de cada projeto para cada critério  $k<sub>i</sub> = constant$ e de escala do critério  $v_i(x_{ii})$  = valor do desempenho de cada projeto para cada alternativa e critério

Por se tratar de um problema de portfólio que leva em consideração a análise custo / benefício de cada projeto, é necessário dividir o desempenho agregado do trecho pelo seu custo, para encontrar a razão BCR (custo / benefício) por investimento de cada alternativa (Equação 4) com o objetivo de maximizar o benefício divido pelo custo. Baseado nos valores encontrados pela razão entre benefício e custo de cada trecho, o FITradeoff B/C irá organizá-los em um ranking, do maior valor para o menor valor. Utilizando o ranking, o método realizará a formação do subgrupo até que o somatório dos custos dos projetos atinja o orçamento determinado pela empresa, de forma que maximize o benefício.

$$
max_{i,k}^{d} BCR = \frac{(\sum_{j=1}^{m} k_j v_j(x_{ij}))}{c_i} - \frac{(\sum_{j=1}^{m} k_j v_j(x_{kj}))}{c_k}
$$
 (Equação 4)  
Onde:

 $c_i$  = custo do projeto i  $c_k$  = custo do projeto k

Esse processo é iterativo e deve ser repetido até que seja encontrada a única alternativa ótima ou até o decisor parar de fornecer informações adicionais.

O software do FITradeoff B/C apresenta a mesma interface de interação do procedimento para os outros tipos de problemática e fornece a visualização numérica e gráfica da análise de sensibilidade. Como *output* característico do FITradeoff B/C, tem-se a visualização gráfica do portfólio de projetos de acordo com os níveis do ranking e o custo acumulado, sendo que a linha vermelha representa a limitação orçamentária do problema de decisão.

Outro *output* do FITradeoff B/C é o Diagrama de Hasse, que ilustra as alternativas em cada posição do ranking, apontando as relações de dependência para cada critério avaliado. Essa visualização é importante para o problema de portfólio de projetos, devido a sua particularidade de limitação orçamentaria. Cada círculo representa um projeto, caso o resultado apresente um orçamento acumulado não compatível com o orçamento disponível, o decisor pode complementar o seu portfólio analisando a relação de dominância. Os projetos que dominam e não são dominados tem o maior potencial de otimização dos resultados (Frej, Ekel &, de Almeida, 2021).

#### <span id="page-23-0"></span>**2.3. Sistema de Apoio à Decisão Espacial Multicritério (MC-SDSS)**

É significativo conceber os conceitos de Sistema de Apoio à Decisão, de Sistema de Informação Geográfica e de Sistema de Apoio à Decisão Espacial, sobre suas estruturas para aporte de dados e funcionalidades, para enfim, entender a sinergia entre os sistemas e o método multicritério que serão integrados.

Um Sistema de Apoio à Decisão (em inglês, *Decision Support System* – DSS, acrónimo utilizado neste trabalho) pode ser definido como um sistema de informação baseado em computador que apoia os decisores no uso de dados e modelos para resolver problemas semiestruturados e estruturados. Auxilia os decisores a definir melhores decisões e responder

questões complexas (Bigdoli, 1989; Sprague Jr & Watson, 1989). Ao considerar diferentes definições para um DSS, Sprague Jr & Watson (1989) afirmam que todas elas compartilham a mesma ideia de que o DSS é essencial para apoiar o processo de tomada de decisão.

O conceito de DSS surgiu no início da década de 1960, como resultado de diversos fatores: progressos na tecnologia de hardware e de software, pesquisas científicas, consciência cada vez maior de como dar suporte ao processo decisório, desejo de obter melhores informações, um ambiente econômico cada vez mais turbulento e uma competição cada vez maior (Bigdoli, 1989; Sprague Jr & Watson, 1989).

Várias atividades são necessárias antes de um DSS estar disponível para dar apoio à tomada de decisões: a organização deve planejar e organizar tanto os recursos humanos, como os recursos computacionais (quanto ao tipo de hardware e software). O DSS deve ser capaz de dar apoio em todas as fases do processo decisório (Bigdoli, 1989; Sprague Jr & Watson, 1989).

Os componentes de um DSS são: banco de dados, banco de modelos, um gerador de DSS e a interface com o usuário, como apresentado na [Figura 4.](#page-24-0)

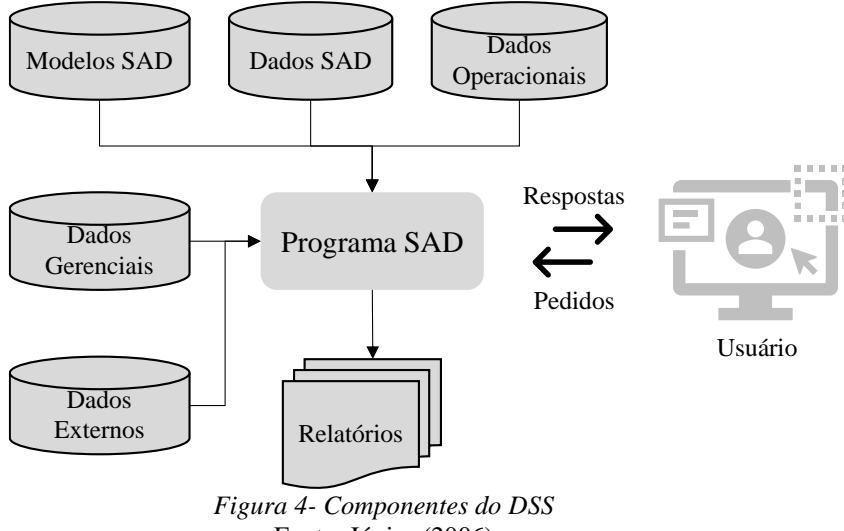

Fonte: Júnior (2006)

<span id="page-24-0"></span>O banco de modelos e a interface com o usuário devem receber uma atenção mais detalhada, visto que eles proporcionam o auxílio na tomada de decisão com uma diversidade de modelos. Com a intenção de obter informações úteis saindo do DSS, este deve receber os dados operacionais, gerenciais e externos corretamente, gerando relatórios ao usuário por meio de uma interface de fácil compreensão (Júnior, 2006).

Os benefícios do DSS são diversos. Os citados por Sprague Jr & Watson (1989) são: o exame de maior número de alternativas para uma decisão; a resposta mais rápida a situações previstas; o auxílio em tarefas de planejamento; a comunicação aprimorada; a capacidade de

implementação de análises *ad hoc* (para finalidade) e aleatórias e um processo de tomada de decisão melhorado.

Também é fundamental a compreensão de como é a estrutura de um Sistema de Informação Geográfica (SIG) e suas funcionalidades. O SIG apresenta diversas conceituações na literatura que retratam a variedade de aplicabilidade e visões possíveis (Burrough, 1986; Cowen, 1988; Parker & Al-Utaibi 1986; Carter, 1989; Aronoff, 1989). Algumas das definições de SIG enfatizam dois aspectos, que são tecnologia e/ou solução de problemas. Para o aspecto tecnológico, o SIG é definido como um sistema de informação baseado em computador que contêm o agrupamento de ferramentas para entrada, armazenamento, gestão, análise e saída de dados geográficos com referências espaciais. No aspecto solução de problemas, o SIG é utilizado como apoio a decisões em problemas espaciais (Malczewski, 2004; Heywood, Cornelius &, Carver, 2006).

O SIG oferece diversos recursos a partir dos seus componentes, que são a Entrada de Dados, o Armazenamento e Gestão de Dados, a Análise e Manipulação de Dados e a Apresentação dos Resultados.

A aquisição, alteração, georreferenciação, compilação, autenticação e documentação de dados necessários para uma aplicação particular é o processo de Entrada de Dados, em que os dados brutos são formatados para a utilização pelo SIG (Malczewski, 2004). As coleções de dados não redundantes organizados em um computador podem ser utilizadas para serem manipuladas e analisadas, por meio de mapas temáticos chamados de Camadas (*Layers*), através do componente de Armazenamento e Gestão de Dados. A Análise e Manipulação dos Dados é categorizada conforme a base de dados utilizada para casos de processamento de imagens, modelação de terrenos, análises espaciais, produção cartográfica, análises de redes etc. Por fim, a Apresentação dos Resultados são as manipulações e análises das bases de dados em mapas cartográficos acompanhados de tabelas e elementos.

Outra descrição do SIG é como sistema de apoio à decisão espacial. Problemas de decisão espacial apresentam informações georreferenciadas e dependem de aspectos espaciais característicos das tais (localização, distância, áreas etc.) essenciais para a tomada de decisão (Cowen, 1988).

A utilização do SIG para o apoio à decisão resultou em um Sistema de Apoio à Decisão Espacial (em inglês *Spatial Decision Support System* – SDSS, acrônimo utilizado neste trabalho), que é um sistema interativo computadorizado e tem como base para o trabalho a Informação Geográfica e a Análise Espacial para o suporte a tomada de decisão (Malczewski,

1999). O SDSS precisa apresentar mecanismos para a entrada de dados espaciais, conceder a sua representação, incluir técnicas analíticas para as análises espaciais e fornecer a saída de dados em formas espaciais, como mapas (Densham, 1991).

A [Figura 5](#page-26-0) apresenta a estrutura genérica de um SDSS, que pode ser mais específica e adaptada para diversas aplicações, tem como base três componentes, os quais são um sistema de gestão de base de dados geográficos, um sistema de gestão baseado em modelos e uma interface de diálogo e apresentação de resultados, os quais são subdividas em subcomponentes Chakhar e Martel (2003).

Conforme as setas bidirecionais apresentam na [Figura 5,](#page-26-0) os três componentes são interligados através do fluxo de informações e dados. O sistema de gestão de base de dados geográficos integra dados associados a variáveis e a observações topológicas, de localização e temáticas. O sistema de gestão baseado em modelos tem o objetivo de fornecer ferramentas flexíveis e analíticas para as análises espaciais. A interface do SDSS deve ser desenvolvida com diversos tipos de dados em forma de tabelas, gráficos, mapas etc., e concomitantemente, deve ser funcional e fácil para o utilizador compreender os resultados.

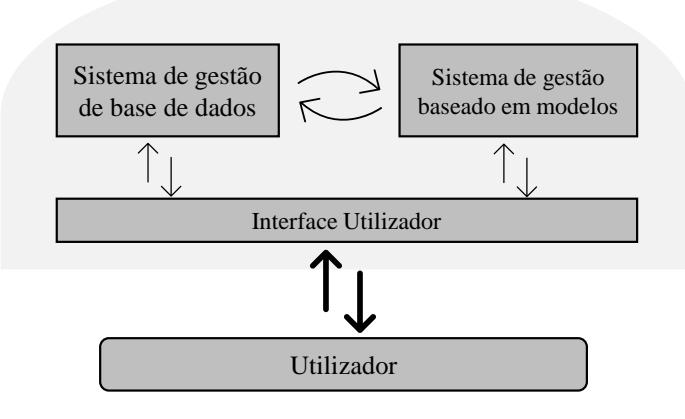

*Figura 5 – Arquitetura Base de um SDSS* Fonte: Adaptado de Chakhar e Martel (2003)

<span id="page-26-0"></span>O entendimento sobre as estruturas e funcionalidades dos sistemas e a abordagem do método multicritério, aporta conhecimento para a integração entre o SIG e o MCDM/A, que foi proposto como modo de ultrapassar as limitações da utilização apenas do SIG no apoio à decisão espacial, que segundo (Laaribi, Chevallier, & Martel, 1996) são:

- a) Considerar de forma limitada as preferências do decisor;
- b) Não aceitar critérios conflitantes;
- c) Não avaliar e comparar soluções viáveis, pois o SIG apenas identifica soluções que satisfaz todos os critérios abordados concomitantemente;

d) Não considerar soluções propostas pelo decisor.

O SIG não possui elementos importantes para o apoio a decisão, que são componentes que promovem a interação entre o sistema e o decisor, para possibilitar a elicitação de pesos ou o desenvolvimento da uma função valor para os critérios que serão avaliados (Pereira & Duckstein, 1993). Por essa razão, a integração é importante visto que o MCDM/A permite a combinação da sua capacidade de modelagem e análise com a capacidade de gestão de base de dados georreferenciados por parte do SIG.

Além disso, de acordo com uma revisão bibliográfica realizada por da Silva (2014), a integração do SIG com o MCDM/A é embasada pelo fato de problemas de decisão espacial serem intrinsecamente de natureza multicritério. E que a maioria dos dados, mais que 80%, utilizados para problemas de decisão apresentam fortes elementos espaciais.

Desta forma, a integração SIG-MCDM/A é denominada de Sistema de Apoio à Decisão Espacial Multicritério (em inglês *Multicriteria Spatial Decision Support Systems* – MC-SDSS, acrônimo utilizado neste trabalho), e que resultam em análises que dependem de atributos geográficos e do juízo de valor dos atores envolvidos no processo decisório, visto que se refere a aplicação de métodos multicritérios no contexto espacial (Chakhar & Mousseau, 2008; Ascough, Rector, Hoag, McMaster, Vandenberg, Shaffer, Weltz, & Ahjua, 2002). Existem quatro modos possíveis de integração que configuram diferentes sistemas e dinâmicas para um processo decisório.

O sistema sem integração, que é quando o SIG e o MCDM/A são aplicados de forma separada e independentes e não trazem dinamicidade para a decisão. A integração fraca estabelece que o SIG e o MCDM/A são combinados por meio de técnicas para intercâmbio de informações, conforme [Figura 6](#page-28-0) (a) (Jankowski, 1995).

No sistema com integração forte, o SIG e o MCDM/A têm bases de dados particulares para cada um e são independentes, porém são combinados através de um sistema intermediário, conforme [Figura 6](#page-28-0) (b) (Chakhar & Martel, 2003).

Por fim, na integração completa tem as funcionalidades do MCDM/A conectadas diretamente a partir do SIG, conforme [Figura 6](#page-28-0) (c). Para a integração completa, as técnicas do MCDM/A são programados de forma a interagir com o SIG automaticamente, por meio de *scripts* de linguagens como Visual Basic, C++, Python, JavaScript e outras (Anagnostopoulus & Mamanis, 2010; Sugumaran & Degroote, 2010).

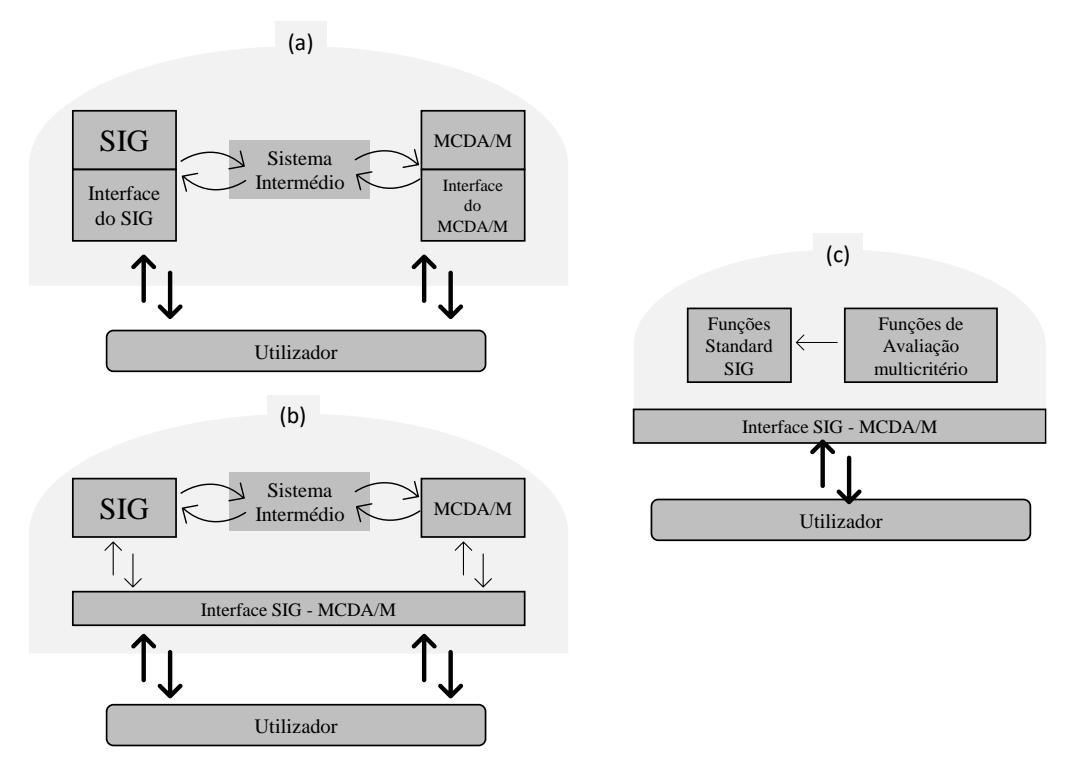

<span id="page-28-0"></span>*Figura 6- Framework dos Modos de Integração SIG-MCDM/A: (a) fraca, (b) forte e (c) completa* Fonte: Adaptado de Chakhar e Mousseau (2008b)

Além disso, as integrações podem ser classificadas quanto a direção de interação. De acordo com Malczewski (2006), os sistemas podem ser sem integração, ou ter integração unidirecional com o SIG como software principal, ou integração unidirecional com o MCDM/A como software principal, ou ter integração bidirecional e por fim, pode ter integração dinâmica. As integrações unidirecionais, fornecem dados e informações através de um único fluxo que pode se originar no software SIG ou no software MCDM/A, que será o ambiente principal do sistema. Já a integração bidirecional o fluxo único de dados e informações pode iniciar e terminar tanto do software SIG, quanto do software MCDM/A. E por fim, na integração dinâmica, que é o caso desse estudo, os dados e as informações podem ter uma movimentação flexível entre os módulos SIG e MCDM/A, de acordo com as necessidades do sistema e preferências do usuário.

#### <span id="page-28-1"></span>**2.4. Integração SIG-MCDM/A**

Existem diversos exemplos de integrações fortes ou completas entre diferentes métodos multicritérios com vários ambientes SIG. O foco deve ser voltado para as integrações completas, por serem menos abordadas na literatura e por ser o modo de integração a ser desenvolvido neste trabalho.

De acordo com Malczewski (2006), os trabalhos relevantes passaram a ser publicados a partir de 1990, momento no qual se dedicavam mais às aplicações de integração devido ao aumento da propagação dos sistemas de informações geográficas e o desenvolvimento de tecnologias voltada ao usuário, que propiciou a aplicação do SIG para diversas abordagens, incluindo problemas de decisão espacial.

Ainda segundo Malczewski (2006), a partir de 2000 houve um aumento substancial na publicação de artigos nesse tema. Tal feito pode ser atribuído a diversos fatores, mas principalmente a evidenciação da análise e suporte à decisão como um elemento primordial para a ciência voltada ao SIG e a disponibilização de softwares com módulos completos de métodos multicritérios de apoio à decisão em SIGs, como aconteceu com o software IDRISI GIS, um sistema de informações geográficas que integrou a metodologia aditiva em 1991 (Eastman et al. 1993; Malczewski, 2006; da Silva, 2014).

A partir disso, outras abordagens de métodos multicritérios passaram a ser integrados a diferentes SIGs, quer livre, quer comercial. O IDRISI passou a integrar métodos como AHP (Analytic Hierarchy Process), MOLA (Multi-Objective Land Allocation) e OWA (Ordered Weighted Average). O ArcGIS, um software comercial que é o mais vastamente utilizado, também desenvolveu alguns scripts para a integração de métodos MCDM/A, como o próprio AHP, TOPSIS (Technique for Order Performance by Similarity to Ideal Solution) e métodos mais conhecidos e abordados como ELECTRE TRI. Também pode-se citar a integração em SIGs livres, como o desenvolvimento de módulos *r.mcda.electre, r.mcda.fuzzy, r.mcda.regime, r.mcda.roughset* e *r.roughset* no software SIG GRASS (da Silva, 2014).

Além disso, o autor traz que entre 1990 e 2004 os trabalhos publicados de integração de SIG-MCDM/A com as mesmas características do proposto neste estudo, que é uma integração completa, onde o método multicritério será inserido completamente dentro do SIG, com uma direção dinâmica de interação, onde os dados e informações serão dinamicamente intercambiáveis entre os dois ambientes, representavam 1,9% do total de trabalhos publicados para os diferentes tipos. Deste total, o panorama apresentava que a maioria das publicações eram voltadas a uma integração fraca com uma única direção de integração, sendo o SIG o software principal (Malczewski, 2006).

Em um estudo mais recente, foi levantado que os métodos AHP, OWA e entre outros métodos do tipo MAVT (Multiattribute Value Theory) englobam 70% dos trabalhos publicados entre 2015 e 2020, sendo que entre os trabalhos de integração de SIG e MCDM/A, a maioria estão em periódicos de sustentabilidade (Aires, 2021). Além de destacar que o Brasil está entre

os 10 países com o maior número de publicações voltado a esse tema. A [Tabela 1](#page-30-0) apresenta uma revisão elaborada por Aires (2021), que mostra alguns tipos de problemas solucionados através da integração de métodos multicritérios com alguns softwares SIGs livres ou comerciais. Como já mencionado, os métodos MAVT são os mais comumente aplicados para todos os tipos de problemas e qualquer área de atuação.

<span id="page-30-0"></span>

| Alguns Métodos Multicritério Utilizados                                                               |                                                                                                    |                                                                                                    | Área de<br>Aplicação                                     | <b>Alguns Exemplos de</b><br><b>Problemas</b>                                                                                                    |  |
|----------------------------------------------------------------------------------------------------|----------------------------------------------------------------------------------------------------|----------------------------------------------------------------------------------------------------|----------------------------------------------------------|----------------------------------------------------------------------------------------------------|--|
| <b>MAVT</b><br>$\bullet$ Multi-<br>attribute Utility<br>Theory/MAUT<br>$\bullet$ AHP<br>$\bullet$ OWA | Multiobjetivo<br>· Otimização<br>multiobjectivo/<br><b>OM</b><br>$\bullet$ MOLA                                                          | <b>Outros</b><br>• Adaptive<br>Neuro-Fuzzy<br>$\bullet$ Inference<br>System/ANFIS                                                            | Gestão<br><b>Ambiental</b>                               | · Priorização de áreas de<br>conservação<br>· Restauração de áreas<br>ecológicas<br>· Avaliação de<br>condições ambientais                                                   |  |
| <b>MAVT</b>                                                                                           | <b>Outros MCDM/A</b><br>• TOPSIS                                                                                                    |                                                                                                    | <b>Agricultura</b>                                       | · Avaliação de áreas<br>adequadas para produção<br>agrícola                                                                                                    |  |
| <b>MAVT</b>                                                                                           | <b>Outros</b>                                                                                                    |                                                                                                    | <b>Gerenciamento</b><br>de Riscos de<br><b>Desastres</b> | · Avaliação de<br>suscetibilidade a<br>inundações e<br>deslizamento de terras                                                                                                |  |
| <b>MAVT</b>                                                                                           | <b>Outros</b>                                                                                                    | <b>Métodos</b><br>estatísticos e<br><b>Clusters</b><br>$\bullet$ Modelo de<br>classificação<br>estatística<br>probabilística/<br><b>MCEP</b> | Gestão de<br><b>Recursos</b><br><b>Hídricos</b>          | · Avaliação de zonas<br>potenciais de águas<br>subterrâneas                                                                                                    |  |
| <b>MAVT</b>                                                                                           | <b>Outranking</b><br>$\bullet$ Preference<br>Ranking<br>Method for<br>Enrichment<br>Evaluation/<br><b>PROMETHEE</b><br>$\bullet$ ELECTRE | Métodos de<br>Otimização /<br>Programação<br>matemática<br>• Programaçã<br>o linear/não<br>linear/PL                                         | Planejamento<br><b>Urbano</b>                            | · Avaliações de locais<br>adequados para<br>gerenciamento de<br>resíduos sólidos/<br>desenvolvimento urbano;<br>habitação; construções;<br>infraestruturas<br>aeroportuárias |  |
| <b>MAVT</b>                                                                                           | Multiobjetivo                                                                                                    |                                                                                                    | <b>Diversos</b>                                          | · Avaliação de<br>infraestruturas de<br>serviços                                                                                                    |  |

*Tabela 1 - Exemplos de Trabalhos de integração entre MCDM/A e SIG*

Fonte: Adaptado de Aires (2021).

Os exemplos mais concretos de integrações completas entre MCDM/A e SIG são com aplicações do método multicritério ELECTRE TRI em softwares livres e pagos. Essas integrações utilizaram diferentes estratégias de programação, como criação de plug-in na linguagem Python, linguagem C e programações em VBA (da Silva, 2014).

Neste trabalho, o método multicritério FITradeoff e os scripts de programação no SIG foram desenvolvidas diretamente para o caso em estudo. Embora sejam destacados inúmeros trabalhos voltados a descrever a integração entre SIG e MCDM/A, ainda se encontram muitas limitações nessas combinações e verifica-se uma lacuna no desenvolvimento de Sistemas de Apoio à Decisão Espacial Multicritério com foco na integração do método multicritério FITradeoff em um ambiente SIG. Além de não haver nenhum estudo com tal foco desenvolvido especificamente para a área de gás natural, principalmente para a determinação de um portfólio de projetos de infraestrutura voltado a distribuição desse combustível. Assim, um trabalho neste contexto é extremamente relevante.

#### <span id="page-31-0"></span>**2.5. Arquitetura de MC-SDSS Web**

O MC-SDSS Web característico é uma integração de métodos multicritérios e SIG baseados na web, onde a análise multicritério e as informações geográficas são em um ambiente Web, como por exemplo o software FITradeoff, que é desenvolvido na web, e o Google Maps, que foi lançado em 2005 trazendo variadas oportunidades para acesso a análises geoespaciais.

A ascensão das tecnologias computacionais, como a internet, o armazenamento em nuvem, o desdobramento de servidores de algoritmos, o acesso global e outras questões, vem permitindo o amplo desenvolvimento de MC-SDSS via web (da Silva, 2014). Entretanto, as aplicações dessas integrações em tal ambiente até o momento são incipientes e ainda há diferentes abordagens que podem ser seguidas, mesmo com todos os trabalhos desse cunho já desenvolvidos (Menegolo & Peckham, 1996; Carver, 1999; Zhu & Dale, 2001; Rinner & Malczewski, 2002; Sikder & Gangopadhyay, 2002; Dragićević, 2004; Hossack et al., 2004; Hall & Leahy, 2006; Karnatak et al., 2007; Rao et al., 2007; Jankowski et al., 2008; Simão et al., 2009, Boroushaki & Malczewski, 2010, Jelokhani-Niaraki & Malczewski, 2012, Silva et al., 2014).

A arquitetura de um MC-SDSS Web possui a estrutura e os componentes apresentados na [Figura 7,](#page-32-0) a partir de uma arquitetura básica de um SDSS [\(Figura 5\)](#page-26-0) e outros elementos multicritério e geográfico. Esse desenho é de um sistema típico de integração completa com partida do software SIG.

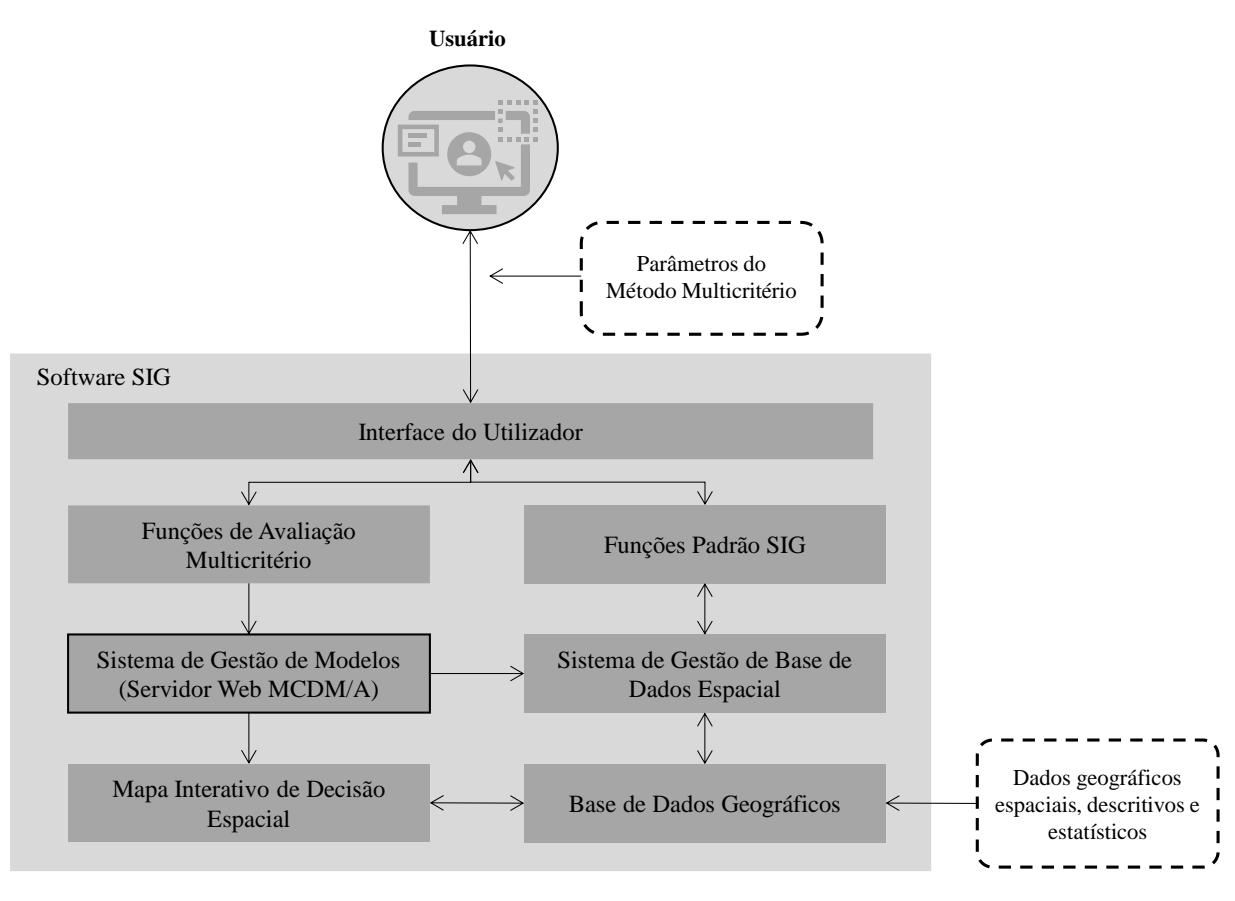

*Figura 7 - Arquitetura Geral de um MC-SDSS* Fonte: Adaptado de da Silva (2014)

<span id="page-32-0"></span>Os componentes relacionados aos dados são a base de dados geográficos, que é o conjunto de dados espaciais e descritivos, e o sistema de gestão de base de dados espacial, que é focado na gestão e armazenagem de dados espaciais. Os dados geográficos, espaciais, descritivos e estatísticos são focados principalmente nos critérios do problema a ser solucionado. Sendo que cada dado é atribuído à uma localização geográfica para ser gerido através do sistema de gestão de base de dados além de aportar o mapa interativo de decisão espacial, que será utilizado para a visualizar os resultados da tomada de decisão multicritério (Ascough et al.,2002).

As funções padrão SIG são as ferramentas, técnicas e métodos intrínsecos ao software para gestão dos dados geográficos, análises exploratórias e criação de mapas e tem acesso e interação direta com o sistema de gestão de dados espaciais e podem ser acessados pelo utilizador (da Silva, 2014). Já as funções de avaliação multicritério, segundo Malczewski (2010), englobam algumas etapas de um problema de decisão, que são a modelagem do problema, métodos de decisão multicritério e a análise de sensibilidade do resultado. Essas funções são acessadas pelo utilizador por meio da interface, para que haja a inserção de dados, dos parâmetros e visualização dos resultados.

O componente que faz toda a comunicação entre o sistema de gestão de dados espacial, as funções de avaliação multicritério e os mapas de interação de decisão espacial é o sistema de gestão de modelos. É nesse item que acontece a execução do método com a entrada de dados e a saída dos resultados para visualização e análise, de acordo com as particularidades de cada SIG e MCDM/A (da Silva, 2014).

#### <span id="page-34-1"></span>**3. METODOLOGIA**

Neste capítulo serão apresentados como foi realizado o mapeamento do processo decisório, antes de otimizações e padronização, e a proposição do novo sistema dentro da companhia distribuidora de gás em estudo e as etapas da metodologia utilizada para a modelagem e aplicação do MCDM/A e o os procedimentos para o desenvolvimento do MC-SDSS.

### <span id="page-34-2"></span>**3.1. Modelo de Pesquisa**

Para o desenvolvimento do projeto, adaptou-se os procedimentos para resolução de um problema de decisão propostos por de Almeida (2013) para o desenvolvimento do modelo multicritério de apoio à decisão.

O modelo adaptado para este estudo possui 15 etapas que são divididas em 3 fases: demanda, desenho e padronização e implementação. Na [Figura 8](#page-34-0) apresenta-se o modelo proposto por de Almeida (2013).

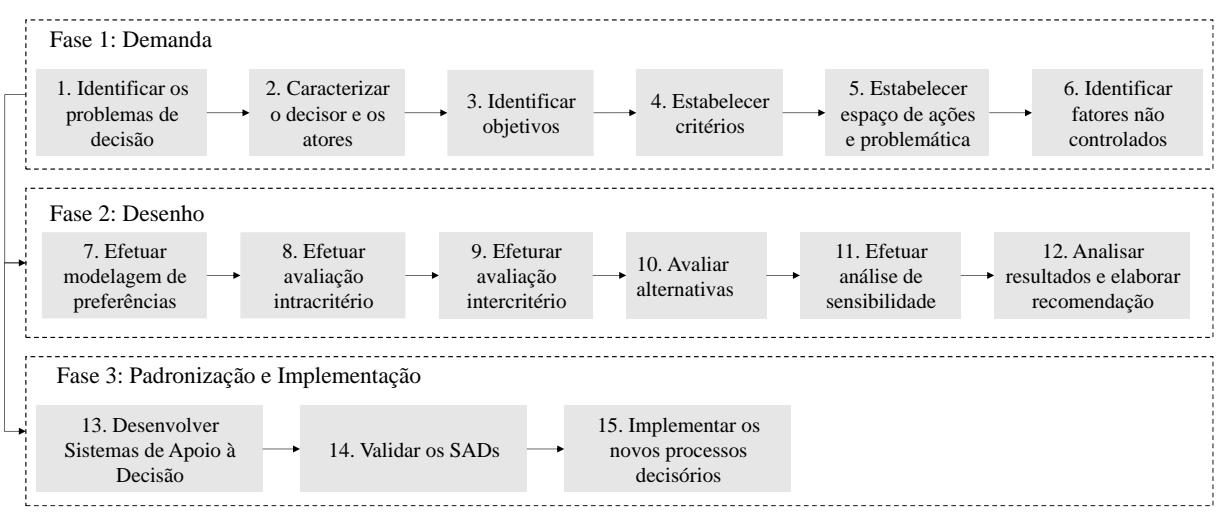

*Figura 8 - Estrutura para resolução de um problema de decisão* Fonte: Adaptado de de Almeida 2013

<span id="page-34-0"></span>Na primeira fase, a fase preliminar de demanda, são estruturados os elementos básicos para a formulação do problema de decisão. A segunda fase está relacionada a estruturação dos fatores que têm uma maior influência na escolha do método multicritério, sendo que a partir dele e de uma matriz de decisão, é possível realizar a aplicação numérica para as avaliações intracritério e intercritério, que provirão os resultados para a análise de sensibilidade e elaboração das recomendações ao decisor. Na terceira fase, de padronização e implementação, são desenvolvidas as etapas finais com o objetivo de desenvolver um Sistema de Apoio à <span id="page-35-0"></span>Decisão (DSS) para tornar o processo decisório ainda mais interativo e dinâmico ao decisor, aliando os resultados das aplicações numéricas com uma visualização gerencial.

#### **3.1.1. Modelagem do Problema de Decisão**

É imprescindível associar alguns conceitos da etapa de *downstream* da cadeia de valor do gás natural com a demanda em estudo, com a finalidade de facilitar o entendimento do problema de decisão. Definir um processo decisório estruturado e eficiente exige um mapeamento detalhado do procedimento atual e do desafio que a companhia lida para a tomada de decisão. Tais descrições guiam a modelagem do problema de decisão e dão o aporte necessário para amparar a decisão de onde o investimento terá um melhor retorno financeiro e socioeconômico.

O principal fundamento relacionado ao modelo de negócio, é que a companhia distribuidora de gás natural atua com uma concessão de um serviço público, que é um ambiente em que o Estado concede o direito de atuar na prestação de um serviço, de sua obrigação, a uma empresa privada. Esse ambiente exige diversos deveres do concessionário, sendo que um dos deveres é a necessidade de realizar investimentos prudentes, que são os valores de *Capex* disponibilizados para assegurar o prosseguimento da distribuição de gás natural para a área de concessão.

Portanto, para a distribuidora investir em expansão de rede de distribuição, ela deve selecionar um subconjunto de projetos, a partir de um conjunto de trechos de rede disponíveis, no período de um ano, levando em consideração as capacidades de recursos físicos, técnicos e financeiros, determinadas restrições e que certifiquem que o investimento esteja sendo realizado de forma eficiente e eficaz.

Dessa forma, para estabelecer um procedimento para definição do portfólio de projetos, a companhia, forneceu suporte para buscar um maior entendimento do problema de decisão. Com isso, foi desenvolvido o mapeamento *Business Process Model and Notation* **(**BPMN) para o processo atual de decisão para a avaliação de portfólio. O BPMN é definido como um diagrama de processos baseado na ferramenta de fluxograma. Ou seja, é um padrão para capturar processos e o fluxo de informações e objetos (atividades ou trabalhos) em sistemas (Dijkman, Dumas, & Ouyang, 2008).

A definição do portfólio abrange diversas áreas da companhia, mas o planejamento da rede de distribuição de gás natural é atribuído a área de planejamento, que além disso é responsável por outras atividades como o desenvolvimento e a gestão de indicadores, gestão de

*Capex*, inteligência de mercado e *business intelligence*. Na [Figura 9](#page-37-0) mostra-se precisamente como funciona o processo decisório dentro da empresa.

O processo se inicia na Gerência de Produção (GEPRO), onde é verificado quais ramais irão ser considerados no estudo. As opções de trechos provêm de três fontes distintas, que são do orçamento de períodos passados, do estudo de mercado desenvolvido por uma organização terceirizada e de solicitações por outras áreas da companhia e, após consolidado, são repassados para a área da Diretoria Técnica Comercial (DTC), que é formada pelas gerências da GEPRO; a Gerência Comercial (GECOM); Gerência de Engenharia e Tecnologia (GETEC); Gerência de Operações e Serviços (GEOP); e a Gerência de Segurança, Meio Ambiente e Saúde (GESMA). Estas áreas são responsáveis por analisar quais destes ramais atendem os requisitos de investimento e captação de novos clientes.

Após a validação do DTC, o próximo passo é a coleta de informações sobre os ramais, onde nesta etapa a GEPRO irá solicitar às áreas GECOM, GETEC e GESMA diferentes dados para o desenvolvimento da carteira de projetos.

Após ter a carteira de projetos consolidada através da união de todas as informações, cabe a GEPRO realizar uma avaliação crítica de acordo com suas experiências, analisando em especial o investimento, a extensão de rede, as unidades consumidoras prospectadas e o volume agregado. Caso essa avaliação tenha um resultado positivo, esta carteira de projetos será aprovada de acordo com as experiências do tomador de decisão e apresentada à Diretoria Executiva (DE) e depois ao Conselho Administrativo (CA), caso contrário a carteira de projetos é redefinida até que aconteça a aprovação.

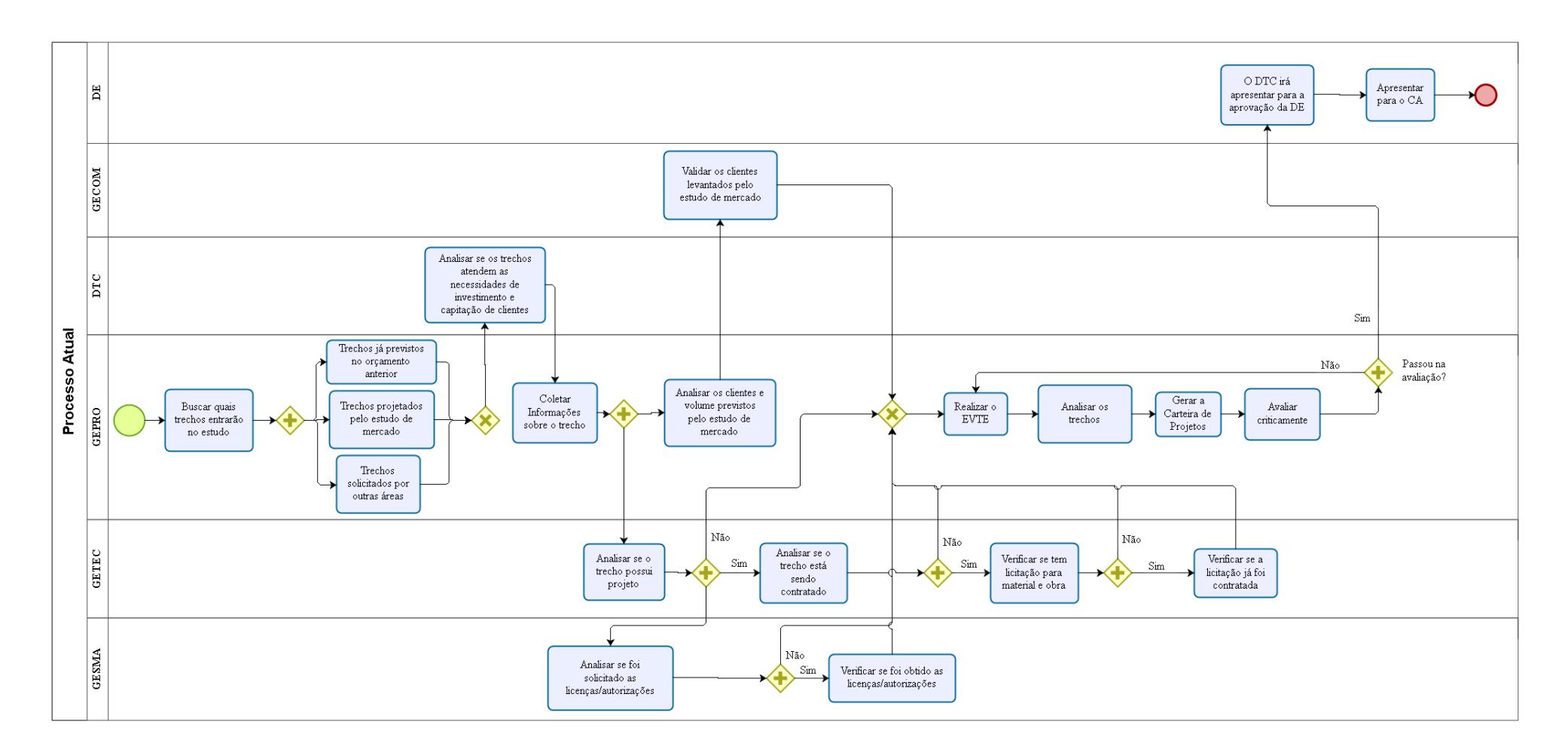

bizagi

<span id="page-37-0"></span>*Figura 9- Fluxograma do Processo Decisório Atual* Fonte: Autora (2022)

Após a compreensão do modelo de negócio e o dinamismo decisório, é possível iniciar o processo de modelagem, a fase 1 da metodologia. A primeira etapa é a caracterização do decisor do problema e demais atores que estarão envolvidos no processo. De acordo com de Almeida (2013), o decisor é o responsável pela tomada de decisão e possui poder sobre a decisão em questão, seja um indivíduo ou um grupo de decisores. Além disso, ainda segundo de Almeida (2013), muitas vezes o decisor (individual) envolve outros atores no processo decisório. Isso não pode ser confundido com decisão em grupo. Em muitos casos este envolvimento se refere a um processo de coleta de informações, não necessariamente a um processo de integração ou construção de preferências conjuntas.

Logo, para o problema que tem o decisor como ponto central do processo, foram identificados e definidos todos os atores, que estão detalhados na [Tabela 2.](#page-38-0)

<span id="page-38-0"></span>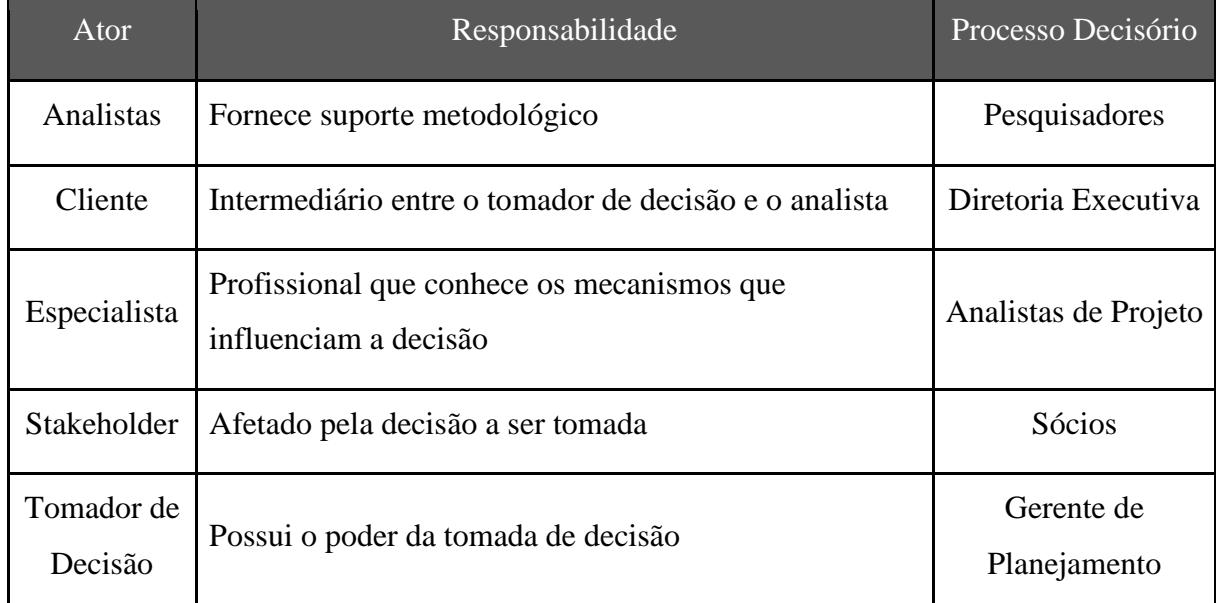

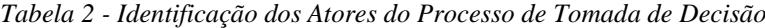

Fonte: Autora (2022)

Os objetivos do problema de decisão foram definidos a partir das informações fornecidas pelo decisor e especialistas, que são:

a) Melhorar a contribuição financeira para a expansão em curto, médio e longo prazo;

b) Obter retorno mais rápido dos investimentos em ativos de expansão da rede;

c) Aumentar a distribuição do volume de gás natural com a determinação dos melhores trechos para expansão;

d) Aumentar a quantidade de unidades consumidoras atendidas com a expansão;

e) Diminuir o risco de implantação do projeto (obras, ambientais, segurança etc.);

f) Avaliar a urgência da instalação, que por algum motivo ou característica específica externa, necessita de priorização para a execução. Por exemplo, o atendimento de um grande empreendimento projetado com rede interna para consumo de gás natural, ou seja, que não conta com estrutura interna para consumir outro combustível, como GLP.

Para cada objetivo estabelecido criam-se critérios ou atributos para que eles sejam representados quantitativamente no modelo de decisão. Os atributos referem-se ao grau em que os objetivos são atingidos (de Almeida, 2013). Dessa forma, para cada intenção previamente estabelecida, deve-se ter uma variável que possa medir o grau de desempenho desse objetivo.

A partir do levantamento dos objetivos, foram definidos e detalhados os critérios e suas consequências para avaliar o desempenho das alternativas. Além disso, cada critério é associado a uma legenda e a uma função de maximizar ou minimizar, conforme apresentado na [Tabela 3.](#page-39-0) *Tabela 3- Descrição dos Critérios e seus Objetivos*

<span id="page-39-0"></span>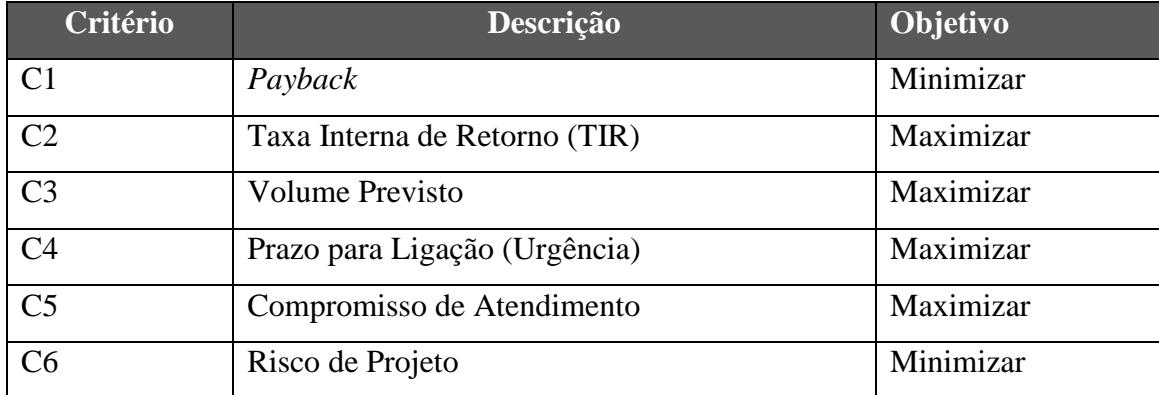

Fonte: Autora (2022)

#### **a)** *Payback*

Este critério é um indicador do tempo que a empresa levará para dispor do retorno do capital investido inicialmente na obra, por meio da metodologia *payback*.

O *payback* mede o tempo necessário para obter de volta todo o investimento realizado. A ideia geral é que, quanto menor o valor de retorno associado ao projeto, menor o risco envolvido (Bueno, Rangel &, Santos, 2011). De maneira análoga, sendo contabilizado em anos, quanto maior o tempo para receber de volta o investimento, mais sujeito a mudanças nas condições de mercado estará o investimento, portanto, maior o risco envolvido. É através dessa análise do período de recuperação do investimento do projeto que gerentes podem testar se o mesmo realmente vale a pena (Camargo, 2016). Para cálculo do *payback* duas variáveis são necessárias: investimento inicial e o ganho no período especificado pela companhia distribuidora como objetivo de retorno, conforme expresso pela Equação 5.

 $p$ ayback =  $\frac{1}{\text{genho no periodo}}$  (Equação 5)

#### **b) Taxa Interna de Retorno (TIR)**

Este critério aborda o impacto econômico de um investimento através da ferramenta de Taxa Interna de Retorno (TIR). A TIR de um investimento é o percentual de retorno obtido sobre o saldo do capital investido e ainda não recuperado. Matematicamente, a taxa interna de retorno é a taxa de juros que iguala o valor presente das entradas e caixa ao valor presente das saídas de caixa (dos Santos, 2001). A principal vantagem de se utilizar a TIR é que ele apresenta uma visão econômica a longo prazo para cada alternativa, com isso ao comparar dois ou mais projetos, o que tiver a maior taxa será a melhor opção sob o ponto de vista econômico. A TIR é contabilizada no modelo de decisão como percentual (Camargo, 2017). O cálculo da TIR é representado pela Equação 6.

$$
VPL = capital + \sum_{t=1}^{n} \frac{F_t}{(1+t)^t}
$$
 (Equação 6)

Onde:

VPL = Valor Presente Líquido n = número de períodos  $Ft = Fluxo de caixa do período$  $t = período$ 

#### **c) Volume Previsto**

A estimativa da previsão de consumo de gás por conta da execução do trecho expandido no projeto, leva em consideração a quantidade de clientes e uma previsão de consumo médio baseado em dados como consumo médio de GLP dos estabelecimentos (ou energia elétrica). Este critério é avaliado em m<sup>3</sup> e é feito cálculo de equivalência de consumo de gás natural a partir do deslocamento de outros combustíveis.

#### **d) Prazo para Ligação (Urgência)**

Este critério busca avaliar a necessidade e urgência para atendimento e execução da expansão da rede. Esta análise ocorre em situações que existe a implícita necessidade de priorizar empreendimentos que exigem a disponibilidade para utilização de gás natural em um período anterior ou próximo.

Este critério é avaliado em uma escala *Likert* de três pontos, onde a urgência de implantação será classificada como alta, média ou baixa e cada um desses níveis apresenta um valor associado que representa seu desempenho nesse critério, conforme observado na [Tabela](#page-41-0) 

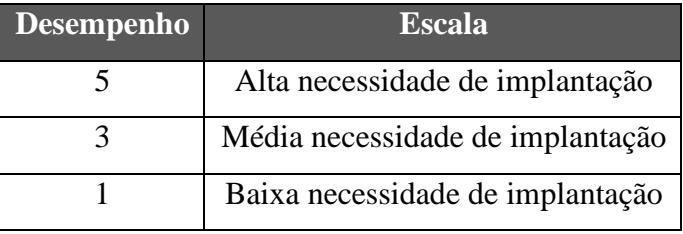

<span id="page-41-0"></span>*Tabela 4- Escala de Avaliação para o Critério de Prazo de Ligação*

Fonte: Autora (2022)

#### **e) Compromisso de Atendimento**

Este critério dá importância a quantidade de unidades consumidoras que serão atendidas com a execução do projeto. O intuito é avaliar o impacto que a expansão da rede trará para a comunidade envolta. É um critério com objetivo de maximização, ou seja, quanto maior a quantidade de unidades consumidoras impactadas pela expansão, maior será o benefício gerado pela companhia.

#### **f) Risco de Projeto**

Este critério tem o objetivo de avaliar os riscos associados a possíveis falhas e problemas que possam ocorrer em cada um dos trechos candidatos à expansão. A ferramenta utilizada para essa avaliação é a de Análise de Modo de Falhas e Efeitos, (FMEA).

O FMEA identifica a falha, o efeito, motivo para cada trecho, os quais serão medidos por meio de três dimensões:

- 1) Severidade (O quão grave é a falha quando ela ocorre?);
- 2) Ocorrência (Qual frequência que isto acontece?) e;
- 3) Detecção (Posso encontrar a falha antes dela ocorrer?).

Portanto, modelo proposto inicialmente conta com seis critérios para avaliação do decisor, podendo passar por revisões.

O espaço de ações é definido pela companhia, que realiza o levantamento dos trechos com potencial para a expansão da rede, por meio de estudos de mercado. Inicialmente, foram selecionados 47 trechos, que compõem o conjunto de alternativas, para construção da matriz de consequências. Neste estudo, foram selecionados ramais em que o horizonte de implantação está entre o médio e curto prazo, porém para as próximas aplicações numéricas a partir do DSS desenvolvido, poderão ser acrescentados os trechos a longo prazo. É importante ressaltar que o conjunto de alternativas do problema em questão é muito dinâmico, visto que concomitantemente ao processo de planejamento, estão ocorrendo obras de expansão de alguns

trechos já priorizados. É possível observar os trechos candidatos à expansão definidos pela companhia na [Tabela 5.](#page-42-0)

<span id="page-42-0"></span>

| <b>Alternativa</b> | Descrição                  | <b>Alternativa</b> | Descrição              |  |
|--------------------|----------------------------|--------------------|------------------------|--|
| ${\bf A1}$         | Av. das Bandeiras          | A25                | Polo Norte             |  |
| A2                 | Av. Duque de Caxias        | A26                | Presídio               |  |
| A3                 | Av. Júlio de Castilho      | A27                | Rua 14 de Julho        |  |
| A <sub>4</sub>     | Av. Três Barras            | A28                | Rua Plutão             |  |
| A <sub>5</sub>     | Rua Ana Luísa de Souza     | A29                | Rua Rogério Cavalari   |  |
| A6                 | Av. Hiroshima              | A30                | Rua Sunko Yonamine     |  |
| A7                 | Av. Mascarenhas de Moraes  | A31                | Av. Aracruz            |  |
| A8                 | Rua Montese                | A32                | Av. Calógeras          |  |
| A9                 | Rua Rio Negro              | A33                | Av. Duque de Caxias II |  |
| A10                | Rua Antônio Maria Coelho   | A34                | Av. Gabriel Del Pino   |  |
| A11                | Rua das Garças             | A35                | Av. Gury Marques       |  |
| A12                | Rua Euclides da Cunha      | A36                | Av. Rachel de Queiroz  |  |
| A13                | Rua Oliva Enciso           | A37                | Av. Tamandaré-Landri   |  |
| A14                | Rua Rotterdan              | A38                | Rua Espírito Santo     |  |
| A15                | Rua Tamandaré              | A39                | Rua Goiás              |  |
| A16                | Av. Consul Assaf Trad      | A40                | Rua Guaicurus Oeste    |  |
| A17                | Av. Gunter Hans            | A41                | Rua Maracaju           |  |
| A18                | Av. Manoel da Costa Lima   | A42                | Rua Maranhão           |  |
| A19                | Av. Marechal Deodoro       | A43                | Rua Olimpio Klafke     |  |
| A20                | Av. Ministro João Arinos   | A44                | Rua Padre Mussa Tuma   |  |
| A21                | Av. Rodoviária             | A45                | Rua Roterdan II        |  |
| A22                | Av. Senador Filinto Muller | A46                | Rua Trindade           |  |
| A23                | Av. Senhor do Bonfim       | A47                | Rua Guaicurus Leste    |  |
| A24                | Expansão Divisão           |                    |                        |  |

*Tabela 5- Conjunto de Alternativas*

#### Fonte: Autora (2022)

A fase de demanda finaliza ao identificar fatores não controlados, que consiste na avaliação e identificação de fatores relevantes que não estão sob o controle do decisor (de Almeida, 2013). Ou seja, são fatores que fazem com que as consequências dos critérios não sejam determinísticas, no sentido de que não é possível saber o valor de uma consequência, fazendo com que seu valor dependa de uma modelagem probabilística.

A título de exemplo, é possível que ocorra algum acidente na construção de um ramal de distribuição de gás, podendo afetar a área urbana, o meio ambiente, pessoas etc. Nesse caso, seria necessário assumir distribuições de probabilidade para as funções de consequência do modelo. Outros fatores como política, economia, clima e variação de demanda podem ser ter um impacto com dimensões não previsíveis (vide a pandemia) no processo de tomada de decisão.

#### <span id="page-43-1"></span>**3.1.2. Aplicação Numérica do Método Multicritério**

A fase de desenho, fase 2 da metodologia, tem como foco a determinação do método multicritério para a aplicação numérica a partir da modelagem. Esse estudo assume que as consequências são determinísticas, ou seja, há o conhecimento de quais as possíveis consequências para os critérios e elas são passíveis de mensuração, uma vez que existem materiais, documentações e avaliações fornecidas pela companhia que nos possibilitam de assumir tal pressuposto. Como exemplo, pode-se citar o critério de Volume, em que é possível mensurar a projeção de volume que será consumido por clientes alocados em cada projeto.

Na modelagem de preferências deve-se avaliar qual estrutura de preferências é a mais adequada para representar as preferências do decisor (de Almeida, 2013). Além disso, a modelagem de preferências também está associada a definição da estimativa de importância entre os critérios (avaliação intercritério) e avaliação das consequências (avaliação intracritério). O *framework* apresentado na [Figura 10,](#page-43-0) foi utilizado para definir o método multicritério mais alinhado às preferências do decisor.

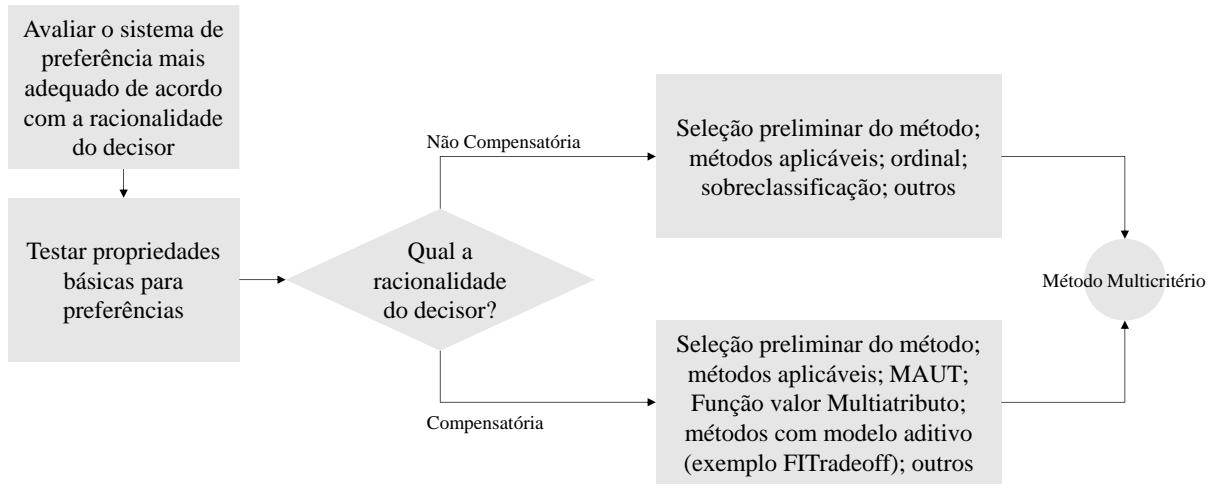

*Figura 10- Framework para Modelagem de Preferências* Fonte: Adaptado de de Almeida (2013)

<span id="page-43-0"></span>Para a definição da racionalidade, foi verificado que o decisor possui racionalidade compensatória. Nos métodos compensatórios, existe a ideia de compensar o menor desempenho de uma alternativa em um determinado critério por meio de um melhor desempenho em outro. E quanto ao sistema de preferências, foi selecionado a estrutura PI (Preferência, Indiferença), a qual é considerada uma estrutura completa onde se obtém uma pré-ordem. É considerado completo por ser uma estrutura que não aceita incomparabilidade, algo que ocorre quando o decisor não quer ou não se sente capaz de comparar duas ações.

Como resultado dessa etapa é realizada a escolha do método multicritério para o problema em questão. Ao analisar as variáveis do modelo, identificamos que o método FITradeoff B/C, que é o procedimento de *tradeoff* interativo e flexível com uma abordagem de custo-benefício de projetos, está alinhado aos objetivos e preferências do decisor de modo robusto, uma vez que ele exige um esforço cognitivo menor do decisor, pois o procedimento não requer informações completas no processo de estabelecimento das constantes de escala dos critérios, conforme mencionado nos itens 2.2.1 e 2.2.1.1..

Então, com a definição do conjunto de ações, da família de critérios e do método multicritério, é possível construir e validar a matriz de consequências. Em etapa posterior, o preenchimento da matriz de consequências com os atributos de cada projeto para cada critério definido, dará suporte para a definição da matriz de decisão utilizada para a aplicação numérica do FITradeoff. A [Tabela 6](#page-44-0) ilustra a estrutura da matriz de consequências.

<span id="page-44-0"></span>

|                     | <b>Critérios</b> |    |                |    |                |    |  |  |  |
|---------------------|------------------|----|----------------|----|----------------|----|--|--|--|
| <b>Alternativas</b> | C1               | C2 | C <sub>3</sub> | C4 | C <sub>5</sub> | C6 |  |  |  |
| A1                  |                  |    |                |    |                |    |  |  |  |
| A2                  |                  |    |                |    |                |    |  |  |  |
| A3                  |                  |    |                |    |                |    |  |  |  |
| $\bullet$           |                  |    |                |    |                |    |  |  |  |
| $\bullet$           |                  |    |                |    |                |    |  |  |  |
| $\bullet$           |                  |    |                |    |                |    |  |  |  |
| A47                 |                  |    |                |    |                |    |  |  |  |
|                     |                  |    |                |    |                |    |  |  |  |

*Tabela 6 - Matriz de Consequência*

A matriz de consequências da modelagem é utilizada no software FITradeoff para iniciar o procedimento de elicitação de pesos dos critérios de modo interativo e flexível.

Para avaliação intracritério em métodos com estrutura semelhante ao FITradeoff a avaliação consiste na identificação de uma função valor ' $v_i(x_{ii})$ ' para cada critério sob olhar das alternativas. Ainda na avaliação intracritério, para a definição da matriz de consequências é realizado o processo de normalização, que consiste em alterar a função valor em que os critérios são avaliados, para manter a proporção para variáveis lineares. No caso da aplicação do FITradeoff, o próprio sistema de apoio a decisão realiza a normalização dos critérios.

A elicitação dos pesos dos critérios ocorre a partir da interação do decisor com o método. A cada consequência escolhida, o software FITradeoff retorna uma nova pergunta e um resultado parcial, até o momento em que o método encontra uma solução ou o decisor opta por não interagir mais com o método e avaliar o resultado parcial, conforme explicitado no item 2.2.1.

Com os resultados das avaliações intracritério, intercritério e das alternativas, ocorre a análise de sensibilidade das constantes de escala do modelo, onde avalia o intervalo de valores que as constantes de escala de cada critério podem assumir sem que haja uma alteração na ordenação final. Para a análise dos resultados e recomendações, acontece a validação dos resultados e elaboração de documentos para padronização da aplicação do método e o mapeamento do novo processo decisório.

### <span id="page-45-0"></span>**3.1.3. Modelagem do MC-SDSS**

A fase de padronização e implementação, fase 3 da metodologia, apresenta o desenvolvimento de um sistema de apoio a decisão, um sistema importante para toda a padronização do processo decisório e direcionamento de informações. Além da validação do sistema e implementação e padronização de como utilizá-lo por completo.

No caso desse estudo, essa etapa corresponde a modelagem do MC-SDSS, que é a interação das abordagens SIG e MCDM/A. É importante ressaltar que essa integração pode ocorrer de diferentes maneiras, dependendo do tipo de SIG e método multicritério escolhido. Além disso, essa integração pode contar com mais de um tipo de método multicritério, dependendo do tipo de problemática de decisão. Com isso, o sistema fornece um mapa com os resultados de classificação, ordenação ou escolha de alternativas em problemas de características espaciais, como determinação de locais, mapas de calor com classificação de áreas, determinação de conjunto de linhas etc.

A companhia distribuidora conta com um sistema informacional geográfico, que tem os dados organizados e devidamente tratados para uma visualização tabular e em um ambiente SIG. Porém, o sistema é limitado a consulta de dados e não está associado a nenhuma ferramenta de análises estatística e de otimização.

Com isso, a necessidade de associar o método multicritério FITradeoff ao sistema informacional geográfico, que é o MC-SDSS proposto, aborda a integração de sistemas para atender a demanda de um processo decisório dinâmico e padronizado. Esse processe exige a sinergia de programação entre o sistema informacional já existente, que tem seu sistema SIG determinado, com o FITradeoff.

Comumente, os softwares utilizados para a implementação SIG-MCDM/A são o ArqGIS (cógido fechado) e o QGIS (código aberto). Porém é de extrema importância que a adaptação do *software* FITradeoff possibilite a integração com qualquer ambiente SIG, como no caso desse estudo, que a companhia já conta com um SIG, chamado Prospect.

Portanto, para a obtenção de um modelo MC-SDSS é essencial a padronização de dados, a normalização dos critérios e a reclassificação de camadas por parte do SIG já existente. Em tal caso, o Prospect, que é programado em linguagem JavaScript, tem adaptações por meio de uma Interface de Programação de Aplicação (em inglês *Application Programming Interface* – API) para enviar os dados tratados ao MCDM/A.

Já o FITradeoff também tem adaptações em API para receber os dados tratados do Prospect, com capacidade de realizar os procedimentos de elicitação de pesos e enviar um resultado final ou parcial para visualização gráfica, tabular e geográfica no Prospect. Além disso, o API desenvolvido no FITradeoff possibilita a integração com outros ambientes SIG.

O detalhamento e a descrição do processo de integração do SIG com o MCDM/A serão desenvolvidos no Capítulo 4.

## <span id="page-47-0"></span>**4. DESENVOLVIMENTO DO SISTEMA DE APOIO À DECISÃO ESPACIAL MULTRICRITÉRIO**

Com a finalidade de implementar e padronizar o processo decisório, por meio da formalização de atividades e abordagens dentro da companhia, é necessário o desenvolvimento de Sistema de Apoio à Decisão Espacial Multricritério, que é a integração física do SIG com as ferramentas de análise multicritério do FITradeoff. Para isso, o modelo proposto, descrito nesse Capítulo, é uma integração completa com interação dinâmica, de acordo com o item 2.3.

#### <span id="page-47-1"></span>**4.1. Especificação dos Requisitos do MC-SDSS**

O MC-SDSS será capaz de receber dados de outros sistemas informacionais e dos usuários, transformá-los em *inputs* para o processamento, que é análise multicritério para a definição do portfólio de projetos, e por fim, devolver *outputs* com resultados robustos para direcionar a companhia em seus investimentos.

Conforme apresentado na [Figura 11,](#page-48-0) a entrada do sistema é a primeira etapa, que serão os trechos e todos os seus dados financeiros, operacionais e estratégicos e a determinação dos critérios. No processo, segunda etapa, será realizado o cálculo dos critérios para as alternativas e a definição da matriz de decisão para o desenvolvimento do modelo de seleção de portfólio de projetos.

Além disso, serão processados os trechos antecessores e predecessores para a formação da rede de distribuição, visto que pode acontecer de o resultado apresentar um primeiro trecho sem uma conexão direta com a rede de distribuição de gás natural já existente, porém toda a malha deve ser totalmente conectada e não é possível expandi-la sem que um trecho já existente se interconecte a alternativa escolhida. E por fim, serão realizados cálculos estatísticos para análises e padronizações das informações.

Como saída, a terceira etapa, serão apresentados o portfólio de projetos, na forma de *ranking* em tabela e no mapa da rede de distribuição, com uma visualização didática de novos trechos a serem implementados. Outros *outputs* são os dados transformados, como a definição do volume a ser abrangido com a expansão, e relatórios, para uma análise gerencial. Os dados serão inseridos na interface MC-SDSS por meio de sistemas informacionais da própria companhia dos usuários, onde o decisor é o responsável pela interação com o método multicritério na definição do portfólio e os colaboradores têm apenas a permissão de visualizar os resultados.

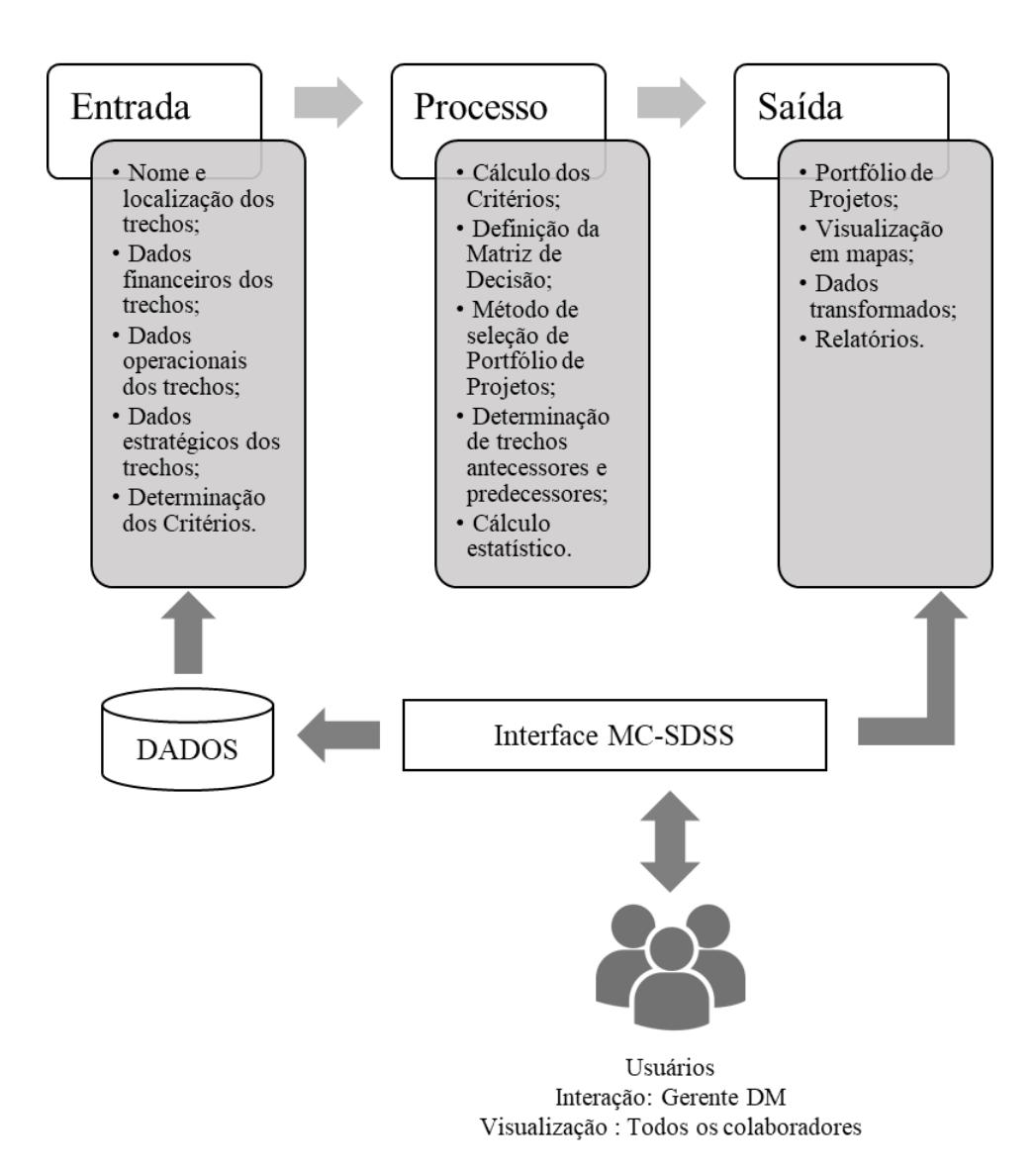

*Figura 11 - Componentes do protótipo do MC-SDSS* Fonte: Autora (2022)

<span id="page-48-0"></span>De acordo com os componentes do protótipo do MC-SDSS, o fluxograma do processo, detalhado na [Figura 13,](#page-51-0) visa detalhar todo a transformação dos dados e informações em *insights* para a tomada de decisão. Na etapa 1, desde a entrada de dados até a etapa de definição da matriz de decisão, são processos que ocorrem no sistema de informação gerencial Prospect, desenvolvido pela companhia e que será detalhado no capítulo 4.2 deste estudo. Neste programa, coleta-se os dados a serem utilizados e se define os critérios a serem aplicados, por meio da necessidade da empresa. A partir disso, ocorre a definição dos critérios, por parte do decisor, e o cálculo a partir dos dados de entrada. Dessa forma, define-se a matriz de decisão a partir dos critérios calculados e das alternativas selecionadas pelo decisor.

A partir da etapa 5, o processo utiliza o FITradeoff e o Prospect, onde os processos 5, 6, 7, 8, 9, 10, 11, 12, 13 e 14 descrevem a interação do decisor com o FITradeoff, já os processos 12, 15, 16 e 17, ocorrem no Prospect. Após a ordenação dos critérios, forma-se um conjunto de alternativas  $(A)$  a partir de um conjunto inicial de alternativas  $(A<sub>0</sub>)$  e tem-se um ranking inicial, de nível zero. A partir do conjunto A e do ranking inicial, inicia-se o processo de elicitação dos critérios a partir da programação linear (PLL) e o cálculo do custo-benefício (BCR) de cada alternativa, obtendo-se um ranking de nível 1 das alternativas. Então, é determinado o conjunto de alternativas já ranqueadas  $A_R$ , a partir de alternativas não dominadas de A  $(A_{ND})$ . Em seguida, na etapa 9, o processo verifica se todas as alternativas que englobavam o conjunto inicial já foram ranqueadas. Se todas as alternativas não foram ranqueadas, inicia-se todo o processo de elicitação novamente com o decisor. Se todas as alternativas foram ranqueadas, verifica-se se o número do ranking engloba todas as alternativas e se esse ranking satisfaz a preferência do decisor, no item 11.

Caso o resultado não seja satisfatório, o decisor precisa decidir se está disposto a continuar com a elicitação, item 13. Se ele estiver, é avaliado as preferências do decisor e roda novamente a PLL e o BCR, até que o decisor esteja satisfeito com o resultado e obtenha-se o portfólio de projetos, item 12.

 Com a obtenção do portfólio de projetos, o Prospect recebe o resultado e segue a regra de decisão para definir os projetos predecessores e antecessores, conforme algoritmo descrito no capítulo 4.2 deste estudo. O FITradeoff B/C tradicional não abrange regras de decisões. Para solucionar totalmente o problema da companhia, foi mapeado a necessidade de desenvolver uma regra de decisão após o ranking dos projetos ser determinado.

A regra de decisão atende a dinâmica do modelo de negócio de construção de ramais de distribuição de gás natural, visto que um novo ramal deve se conectar a um ramal já existente. As novas expansões da rede de distribuição têm 4 opções de ligação a rede existente, que é ligação ao norte, sul, leste ou a oeste. O portfólio de projetos resultante do FITradeoff B/C não é capaz de determinar uma sequência lógica de ligação, portanto a regra de decisão visa inserir essa lógica sequencial.

[A Figura 12](#page-50-0) representa o detalhamento da solução original (a), na qual tem-se o portfólio de projetos resultante diretamente do FITradeoff B/C visualizado no SIG, sem a aplicação da regra de decisão; e a solução com a regra de decisão (b), na qual tem-se o portfólio de projetos com a determinação de antecessores e predecessores visualizado no SIG. Na solução original (a), o trecho em amarelo é a rede existente e o trecho em vermelho seria o trecho a ser implantado. Porém, não existe um trecho de ligação a oeste para conectar o novo trecho. Então, é necessário a aplicação da regra para conseguir conectar o novo trecho. Na solução com regra

de decisão (b), o trecho em azul claro, ligado a oeste na rede existente, é priorizado no portfólio para possibilitar a ligação do trecho em azul escuro.

Então um novo portfólio de projetos é gerado a partir da regra de decisão para viabilizar a implantação de um ramal distante da rede existente, ou seja, o ramal 2 é priorizado para viabilizar a construção do ramal 1.

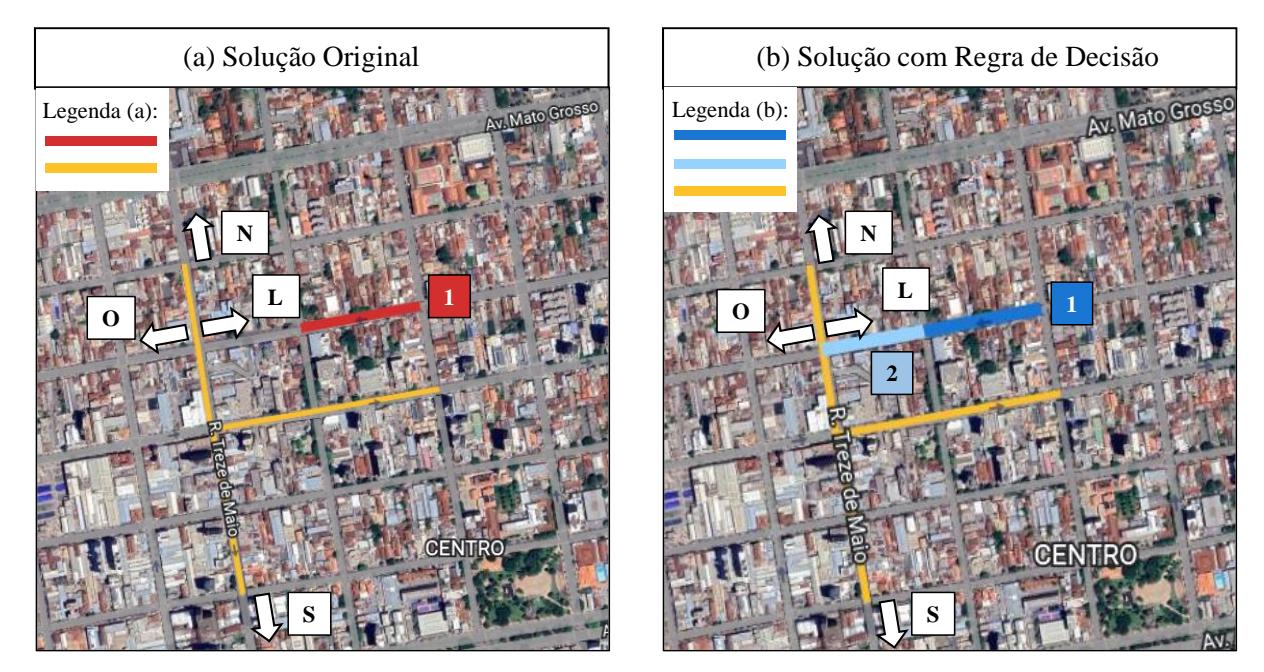

*Figura 12 – Ilustração da regra de decisão para viabilizar a implantação do ramal 1 a partir da priorização do ramal 2 no portfólio de projetos.* Fonte: Autora (2022)

<span id="page-50-0"></span>Por fim, tem-se a visualização do portfólio no SIG e de relatórios estatísticos e de análises.

Sendo assim, o processo de integração do FITradeoff e do Prospect é interativo e dinâmico com os usuários e só é possível a partir de uma API (do inglês *Application Programming Interface*), denominada JSON, que é um formato para troca de informações entre sistemas, então realiza o intercâmbio de dados a partir de uma linguagem de programação independente e de fácil compreensão. O detalhamento do funcionamento da integração será detalhado no capítulo 4.4 deste estudo.

Considere as seguintes definições para entendimento do processo na [Figura 13:](#page-51-0)

• A: conjunto qualquer de alternativas;

• A0: conjunto inicial de alternativas, engloba todas as alternativas cadastradas no sistema;

• AR: Alternativas ranqueadas de A, ou seja, que já pertencem a alguma posição (*ranking*);

• ANR: Alternativas não ranqueadas de A, ou seja, que ainda não pertencem a nenhuma posição (*ranking*);

- AND: Alternativas não dominadas de A;
- Nranking: Número de posições formadas (*rankings*).

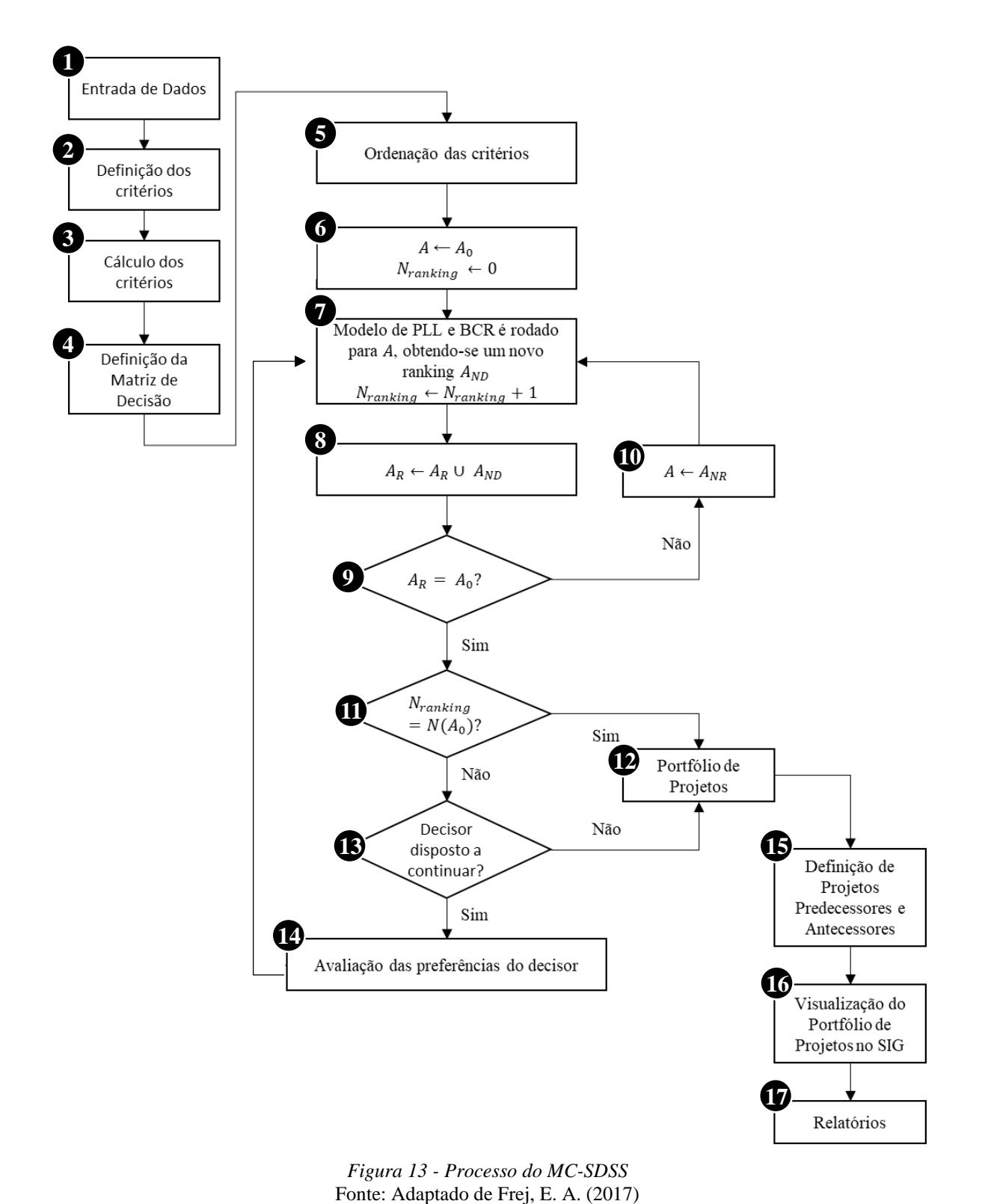

<span id="page-51-0"></span>*Figura 13 - Processo do MC-SDSS*

Portanto, o sistema proposto será realizado por meio da integração completa do software Fitradeoff B/C com o Prospect, um sistema desenvolvido pela companhia distribuidora para englobar os dados e informações técnicas e de mercado.

### <span id="page-52-0"></span>**4.2. Sistema de Informação Gerencial Prospect**

O sistema Prospect é um sistema de informação gerencial, que foi desenvolvido via web pela companhia distribuidora do gás natural em estudo para integrar internamente os dados e informações do negócio, propiciar uma melhor análise dos indicadores comerciais, operacionais e técnicos, permitir uma melhor visualização da rede de distribuição e todas as suas estruturas operacionais, como ramais, válvulas, estações de compressão de gás e entre outros, dar visibilidade as informações comerciais, como a localização de clientes já conectados à rede e clientes prospectados e por fim, facilitar o acesso dos colaboradores as informações da companhia, visto que todos tem seu usuário e podem acessar o sistema via web.

Um sistema de informação gerencial tem o objetivo de apoiar o nível gerencial da organização. O sistema parte de um conjunto de dados associados ou sintetizados sistematicamente das operações e das funções empresariais, que trazem sinergia as unidades da organização e fornecem uma base empírica para a tomada de decisão (Klaes, 1991; Souza, 2006).

Esse sistema foi desenvolvido a partir da linguagem JavaScript, que atualmente é a principal linguagem para desenvolvimento de aplicações via web modernos, com uma linguagem de script de objetos de fácil usabilidade, é principalmente usada para criar navegadores web. Ou seja, o JavaScript já é uma linguagem comercializável, por ser utilizado em muitos projetos de aplicativos web que ligam objetos e recursos tanto em clientes quanto em servidores (Jensen & Thiemann, 2009). A característica de comercialização torna-a uma linguagem de fácil intercambialidade com outros programas, o que atende ao propósito do estudo.

Como vantagens da utilização de JavaScript, tem-se que ela é executada no ambiente do cliente, o que torna o processo de execução mais rápido. Essa linguagem, tem a capacidade de suportar todos os navegadores modernos e ainda assim produzir um bom resultado. A linguagem JavaScript, funciona bem com outras linguagens e pode ser utilizada em uma grande variedade de aplicativos, oferecendo o poder de criar interfaces ricas (Sun, 2017).

O Prospect apresenta diversas interfaces, uma delas é a de ambiente SIG com diversas camadas de dados, como da rede de distribuição de gás natural, a localização dos clientes existentes, a localização de clientes prospectados, as válvulas da rede de distribuição e outras infraestruturas relacionadas, conforme apresentado na [Figura 14.](#page-53-0)

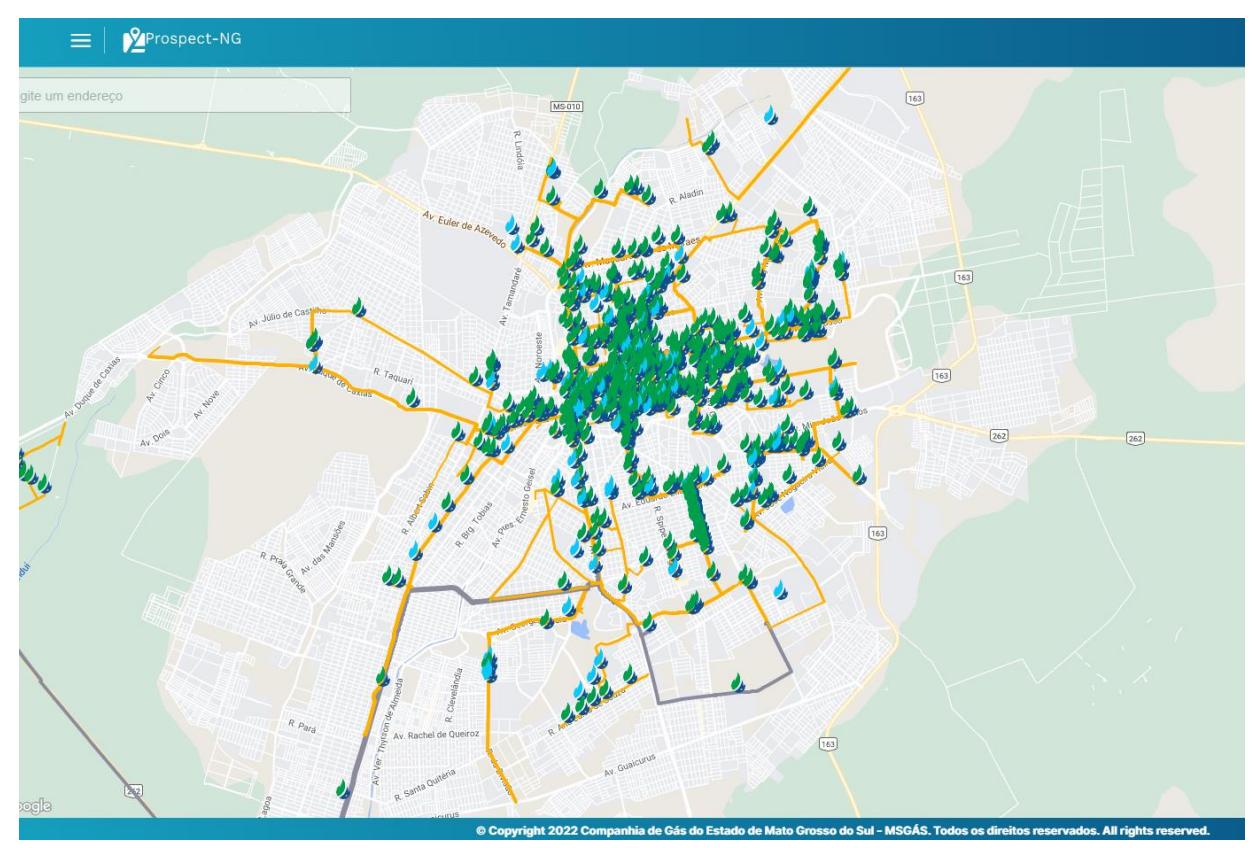

*Figura 14 - Interface SIG do Sistema Prospect* Fonte: Autora (2022). Elaborado por: MSGÁS.

<span id="page-53-0"></span>Além dessa interface SIG, o sistema conta com algumas abas de informações gerenciais, como cadastro e consumo dos clientes, projetos de expansão da rede de distribuição e outras informações que são buscadas pelo Prospect em outros sistemas da companhia ou são inseridas pelo próprio usuário. Todas os dados se apresentam em forma de tabela, de fácil visualização e manipulação.

### **4.3. Algoritmo de Integração MC-SDSS**

<span id="page-53-1"></span>Para o desenvolvimento do MC-SDSS é necessário o procedimento de integração de um MCDM/A e o SIG. Primeiramente, deve-se entender sobre as linguagens a serem trabalhadas. No caso desse estudo, o método FITradeoff parte da linguagem Delphi e o ambiente SIG parte da linguagem JavaScript via web, com uma interface do Google Maps.

Normalmente o JavaScript é incorporado em documentos HTML (em inglês *HiperText Markup Language* – HTML), que são os aplicativos da web. Essas aplicações fornecem o DOM (em inglês *Document Object Model* – DOM), uma API que é caracterizado como uma árvore de documentos HTML, para possibilitar a manipulação de tais documentos pelo código JavaScript. Essas APIs fornecem uma interface para os scripts do JavaScript consultar, manusear e transformar o conteúdo HTML, sendo que as funções de manipulador de eventos JavaScript que possibilitam os utilizadores interagir com as aplicações web.

Já o FITradeoff, que é o método multicritério a ser integrado, utiliza a linguagem Delphi, a qual permite o desenvolvimento de aplicativos multiplataforma diversos ambientes. A linguagem teve início com a linguagem procedural Pascal, que se popularizou em 1980, por meio do Turbo Pascal e só em 1995 que a linguagem Delphi foi lançada. Independentemente, o Delphi é uma linguagem mais primitiva em relação ao JavaScript, o que faz sua integração com outros softwares, como o Prospect, ser mais desafiadora (Santana, 2021).

Para esclarecer tal desafio, pode-se citar que o Delphi é um compilador, seu ambiente de desenvolvimento integrado IDE (em inglês *Integrated Development Environment* – IDE) é construído pela Embarcadero, que é propriamente utilizado para desenvolver aplicações via Desktop e é algo próprio de uma empresa, o que acaba limitando as ações de acordo com as especificações do fabricante (Santana, 2021).

A integração parte dessas duas linguagens, mas maiormente do JavaScript, que é do ambiente SIG. O Algoritmo 1, que é um psdeudocódigo, descreve principalmente a integração por parte do Sistema Prospect, utilizando o JSON, uma API do JavaScript que é utilizada como forma para intercambiar informações e dados entre sistemas, que no caso é o FITradeoff.

Entretanto, é possível utilizar essa integração para qualquer ambiente SIG que parta dessa metodologia e para um método multicritério que receba como *input* uma matriz. O JSON é uma ferramenta versátil, que tem a possibilidade de desenvolvimento com diferentes princípios de funcionamento e que disponibiliza parsers para quase todas as linguagens, como Delphi, PHP, Java, Matlab, C++, C# e entre outras.

No caso desse estudo, em que o sistema SIG tem uma base do Google Maps, pode-se partir da biblioteca gson desenvolvida pelo Google, que traz clareza na documentação e simplicidade na usabilidade. Além disso, tem livre acesso para download. A utilização da biblioteca gson para essa integração é pertinente devido a todo ambiente Google, que pode possibilitar maiores funcionalidades para a utilização do JSON.

O Algoritmo 1 se divide em dois grandes métodos, o "toJSON", que é a etapa de enviar as informações pertinentes do ambiente SIG para o método multicritério, por meio da instanciação de um objeto da classe Gson (pacote Google), ou seja, é realizada a conversão de

um objeto Java para JSON; e o "fromJSON", que faz processo reverso de associar o conteúdo e um objeto Java a partir de uma string JSON, ou seja, retorna os resultados do método multicritério para a visualização no ambiente SIG.

O procedimento de integração inicia com a declaração das variáveis, que é a tabela provinda do ambiente SIG e a matriz a ser elaborada. A primeira parte tem como objetivo converter a tabela [i] [j] do sistema SIG, sendo o [i] as alternativas e o [j] os critérios, que tem o formato da matriz de consequências (Tabela 6 - [Matriz de Consequência\)](#page-44-0) em formato de matriz [i][j]. Para isso, o algoritmo segue a lógica de matrizes em programação, que não estruturas bidimensionais com i linhas e j colunas, que pode ser representada como uma lista dentro de outra lista, então vai se formando a matriz.

O Algoritmo 1 também seguiu a lógica das matrizes matemáticas para o preenchimento dos parâmetros de cada critério para cada alternativa no sentido de linhas, entre as linhas 15 e 36 do Pseudocógido 1, conforme [Figura 15,](#page-55-0) onde *p* é o valor do atributo do critério para cada alternativa.

$$
P = \begin{bmatrix} p11 & p12 & p13 & \dots & p1j \\ p21 & p22 & p23 & \dots & p2j \\ p31 & p32 & p33 & \dots & p3j \\ \vdots & \vdots & \vdots & & \vdots \\ p11 & p12 & p13 & \dots & pij \end{bmatrix}
$$

*Figura 15 - Exemplo de Matriz de Parâmetros* Fonte: Autora (2022)

<span id="page-55-0"></span>Assim que a matriz é montada em Java, o comando de importar a biblioteca gson para converter a matriz em JSON é executado (*import com.google.gson.Gson*), que é a linha 41 do Algoritmo 1, e armazena em formato de string para enviar ao método multicritério denominado de *MyExtensionFITradeoff* via HTTP web (em inglês *Hypertext Transfer Protocol* – HTTP), que é um procedimento utilizado para transferir dados entre sistemas. Com isso, finaliza o processo de toJSON.

O FITreadeoff é desenvolvido também na web e é executado através da extensão integrada ao ambiente SIG. Então todo o processo de interação do método é executado dentro do *MyExtensionFITradeoff*, inclusive a análise de sensibilidade do método pode ser visualizada por meio dessa extensão.

Já o processo fromJSON reverte o resultado concedido pelo FITradeoff que está em formato JSON para Java (*String aux = {"ranking":[r1, ..., rn]}*). A lista com o ranking do portfólio de projetos é gerada a partir da associação da posição de cada alternativa ranqueada (*Ranking resultado = gson.fromJson(aux, Ranking.class)*). Assim, tem o portfólio de projetos pronto para ser visualizado e analisado no ambiente SIG.

### **Algoritmo 1 (Pseudocódigo) – Procedimento de Integração FITradeoff e SIG (toJSON e fromJSON)**

**Input:** tabela [i], tabela [j], critério [j] e alternativas [i]

**Output:** Objeto ranking que contêm uma lista com portfólio de projetos

### 1: **procedimento de integração**

2: *// Declarar e inicializar as variáveis*

3: tabela *// tabela vinda do Sistema Prospect*

4: tabela [i] *// linhas para alternativas com cabeçalho*

5: tabela [j] *// colunas para nome das alternativas, critérios e custo de implantação do projeto*

6: tabela[i][j] *// tabela em número de linhas e colunas*

7: matriz [i][j] *// várias listas dentro de outras listas representam a matriz*

8: ranking [n] *// resultado do processo FITradeoff* 

9:

10: **//** *toJSON*

### 11: **// Conversão da tabela [i][j] para matriz [i][j]**

12: *// Instancia uma matriz e preenche suas propriedades*

13: *// Seleciona a coluna de alternativas*

14: Adicionar a alternativa ("Alternativas") a lista nome das colunas;

15: *// Seleciona todos os critérios*

16: numeroDeCriterios = tabela.colunmsize $() - 2$ 

17:  $j = 0$ 

18: enquanto j < numeroDeCriterios

19:  $i = i + 1$ 

20: Adicionar o critério ("Cj") a lista nome das colunas;

21: *// Seleciona a coluna de custo do projeto*

22: Adicionar o custo ("Custo") a lista nome das colunas;

### 23: **// Preenchimento de todos os parâmetros de cada critério para cada alternativa**

24: *// Adiciona os dados à lista de dados*

25: *// Seleciona primeiro alternativa i=1 e preencher as suas propriedades* 

26: *// Realiza o loop até selecionar todas as alternativas do modelo*

27: numeroDeAlternativas = tabela.linesize $() - 1$ 

28: i=1

29: enquanto i < numeroDeAlternativas + 1

30:  $i = i + 1$ 

- 31: Criar uma nova lista vazia de dados
- 32: *// Preenche todos os parâmetros de cada alternativa (i) para cada critério (j)*
- 33:  $i = 0$

34: enquanto  $j$  < numeroDeCriterios + 2

35:  $i = i + 1$ 

36: Adicionar o parâmetro da alternativa para o critério (Aij) na lista de

dados; 37:

38: *// Adiciona a lista de dados à matriz [i][n] de dados*

39: Adicionar lista de dados a matriz [i][j] (matriz);

 $40:$ 

## 41: **// Converte Matriz programada para Matriz JSON**

42: *// Importa biblioteca Gson Google*

43: import com.google.gson.Gson;

45: *// Instancia um objeto da classe* Gson

46: Gson gson  $=$  new Gson $()$ :

47:

48: *// Pega os dados, converte para JSON e armazena em uma variável do tipo string*  49: String aux = gson.toJson(matriz);

### 50: **// Envia matriz JSON para FITradeoff**

51: Envia pelo body da *request* http o JSON para a extensão *MyExtensionsFITradeoff*; 52:

53: **//** *fromJSON*

## 54: **// Retorno dos resultados vindos do FITradeoff**

55: *// String com informação representada em JSON*

56: String  $aux = \{Tranking": [r1, ..., rn]\};$ 

57:

58: **// Declara a classe ranking que está associado a posição de cada alternativa na lista** 59: public class Ranking {

60: public List<Object> ranking;

61: }

62:

63: *// Instancia o objeto e preenche seus dados com a informação vinda da string JSON* 65: Ranking resultado = gson.fromJson(aux, Ranking.class);

Os resultados do Algoritmo 1 são descritos no Algoritmo 2, que demonstra os resultados do procedimento de integração MCDM/A e SIG no sentido to JSON e fromJSON. O resultado toJSON mostra como o método multicritério recebe a matriz [i][j], já o resultado fromJSON apresenta como o ambiente SIG recebe o portfólio de projetos (ranking).

### **Algoritmo 2 (Pseudocógido) – Demonstração dos Resultados do procedimento de integração FITradeoff e SIG (toJSON e fromJSON)**

### **//** *toJSON*

*//imprime os resultados toJson* System.out.println(aux);

### **// Resultado toJson**

{"nomeDasColunas":["Alternativas","C1","C...n","Cn","Custo"],"matrizDeDados":[["A1",a1 1,a...,a1j],["Ai",aij,a...,aij]}

## **//** *fromJSON*

### *//imprime os resultados fromJson* System.out.println(resultado.ranking.toString());

Esse procedimento de integração é executado sempre que o usuário quiser determinar seu portfólio de projetos e visualizar em um ambiente SIG.

#### **4.4. Desenho e Arquitetura do MC-SDSS**

<span id="page-58-0"></span>O desenho e a arquitetura do MC-SDSS parte dos conceitos descritos no item 2.5 deste trabalho. A [Figura 16](#page-60-0) apresenta o modelo proposto, que traz uma abordagem de integração completa, em que o método multicritério e o SIG tem uma única interface, e de interação dinâmica, em que a importação e exportação de informações se dão por meio de modo intercambiáveis entre dois sistemas.

A arquitetura parte da interface gráfica do usuário (web), onde o decisor e outros usuários podem utilizar o sistema por meio da interação com o método multicritério e o ambiente SIG e a visualização de todos os resultados e análises.

O usuário, por meio da interface, pode inserir dados externos que vão para o módulo de inteligência, base de dados espaciais WebSIG e a base de dados, onde tem os dados internos, que são dados que outros sistemas mandam para o Prospect (como sistemas de análises de riscos e sistemas comerciais). Esses dados são enviados para a interação com a base de conhecimento, com os dados espaciais e o sistema de gestão SIG, todos com fluxo bidirecional de informações.

A base de conhecimento é onde concentram todos os dados e informações pertinentes para a modelagem do problema, obtenção de resultados e apoio a tomada de decisão. Embora o conhecimento do especialista possua informações diferentes sobre o uso do modelo e sua aplicação, essa base tem como regra determinar o método adequado a ser aplicado, que é a análise multicritério. O banco de dados espaciais e o banco de dados armazenam dados descritivos, geográficos, espaciais, camadas e outros parâmetros vitais para análise multicritério, como dados econômicos, financeiros e operacionais.

Todos os dados e informações inseridos pelo decisor são processados, ou seja, são realizados os cálculos dos critérios e outros cálculos indicados para a tomada de decisão, para assim enviar ao módulo de funções padrão SIG. É dentro desse ambiente, nos módulos de análises espaciais, relatórios e gráficos e mapas interativos, que o usuário interage com o MC-

SDSS para determinar quais critérios e alternativas fazem parte da modelagem do problema. Com as preferências do decisor mapeadas, a matriz de consequência é elaborada e enviada via toJSON para o módulo de extensão do FITradeoff, o módulo de funções de avaliação multicritério acessado pelo SIG.

O usuário interage com o ambiente do FITradeoff e assim estabelece o portfólio de projetos que é enviado via fromJSON para o módulo de funções SIG, onde o resultado da expansão da rede de distribuição de gás é visualizado no módulo de mapas interativos através das *layers* (camadas de dados geográficos representados em um mapa). Além disso, é elaborado análises estatísticas para o portfólio de projetos no módulo de relatórios e dados, como análises de padrão de consumo de gás natural, mapas de calor refletindo o volume de gás consumido, segmentos com maior consumo de gás natura, entre outros.

Todos os módulos do MC-SDSS são essenciais. Ainda assim, as fases de inteligência e funções de avaliação multicritério são as principais para o desenvolvimento de um sistema que contribua de forma eficiente para a tomada de decisão. Portanto, o modelo proposto prioriza a análise de dados e informações e a visualização interativa, em que o tomador de decisão é o principal usuário de todo o sistema, e a concentração das decisões de expansão da companhia em um só ambiente.

A arquitetura do sistema da [Figura 16](#page-60-0) parte de um modelo geral de desenhos MC-SDSS. Nesse modelo, utilizamos o método multicritério FITradeoff, porém é importante ressaltar que o módulo de funções de avaliações multicritério pode abranger qualquer método multicritério que seja apropriado para a decisão a ser tomada.

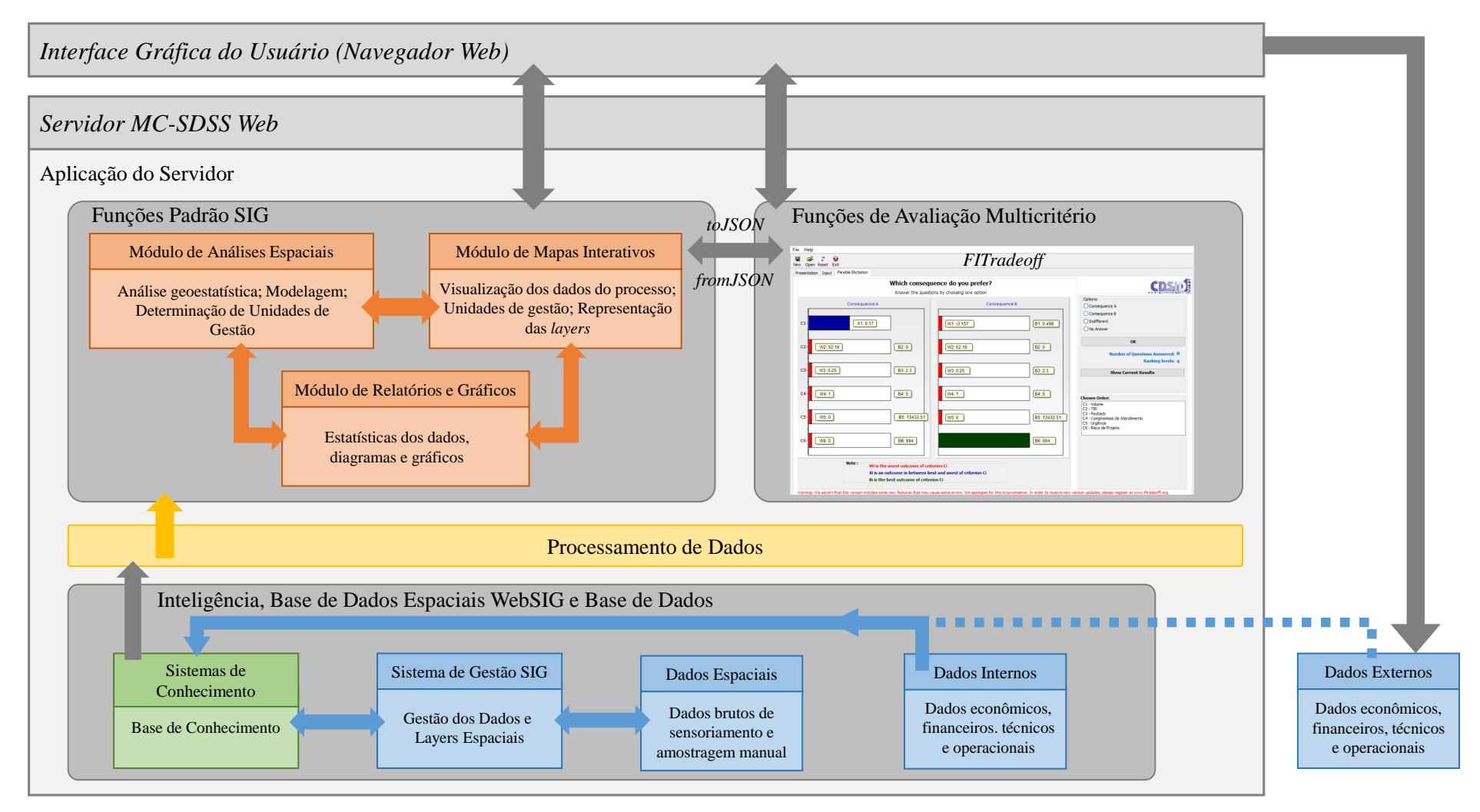

<span id="page-60-0"></span>*Figura 16 - Arquitetura do MC-SDSS proposto para Definição de um Portfólio de Projetos para Expansão da Rede de Distribuição de Gás Natural* Fonte: Autora (2022)

### <span id="page-61-0"></span>**5. CONCLUSÕES**

A garantia de um investimento eficiente dentro da cadeia do gás natural tem se tornado primordial socioeconomicamente, dado o panorama de transição e a crise energética mundial que se intensifica com o passar dos anos, onde tal combustível é o pilar de sustentação de um ambiente prospero na desconjuntura de combustíveis fósseis.

O presente estudo se concentra na definição e implementação de infraestruturas na fase de *downstream* do gás natural, que se refere a demanda final. Porém é importante ressaltar que todas as etapas da cadeia de valor, como *upstream* e *midstream*, precisam de um processo decisório estruturado e robusto para determinar as infraestruturas que impulsionarão o mercado de gás, principalmente no Brasil, onde está ocorrendo a reestruturação do negócio com o programa governamental denominado Novo Mercado de Gás, que propõe um mercado aberto, dinâmico e competitivo.

Para alcançar tais objetivos, o trabalho apresenta um estudo de caso realizado em uma companhia distribuidora de gás natural que desenvolve uma modelagem multicritério do problema central de decisão, que é a determinação do portfólio de projetos de expansão. No modelo proposto, o método FITradeoff se mostrou a frente de outros métodos para a definição do portfólio de projetos. Tal método, que apresenta um software via web, compreende uma metodologia de fácil utilização por parte do usuário, pois ele é interativo, flexível e traz claridade as situações de tradeoff entre duas consequências hipotéticas, o que não exige uma informação completa do decisor.

O uso de ferramentas SIG e MCDM/A agregadas resultam em bons e robustos resultados, como Sistemas de Apoio à Decisão Espacial Multicritério (MC-SDSS), conforme apresentado nesta e outras aplicações para diversas problemáticas e na utilização de diversos métodos, mesmo que ainda se encontre muitas limitações dado a dependência de um ambiente SIG e um MCDM/A consolidado, de fácil utilização e integração.

O caminho para alcançar uma boa integração das ferramentas SIG e MCDM/A é a utilização da tecnologia de informação, para assim, assegurar o bom desenvolvimento de um MC-SDSS. A determinação da especificação e requisitos de um sistema trazem clareza e objetividade para a elaboração do sistema. A criação lógica de um algoritmo mostra na prática como se dá a integração e a interação entre sistemas e torna palpável o MC-SDSS. E por fim, o desenho e arquitetura melhora o entendimento do funcionamento e usabilidade do sistema.

O modelo proposto neste trabalho utiliza a tecnologia para desenvolvimento de um novo processo decisório em uma aplicação real. Tais modificações são detalhadas e mostram os benefícios alcançados para a tomada de decisão, como dinamicidade, envolvimento dos colaboradores, atingimento de todos os objetivos e interesses dos stakeholders e uma visualização sistêmica de toda a infraestrutura a ser implantada.

Apesar da sinergia entre o ambiente SIG e MCDM/A, uma das grandes dificuldades deste estudo foi a integração de um método complexo, que exige uma alta dinamicidade de interação. Entretanto, o algoritmo de integração permitiu que o usuário pudesse interagir com uma extensão do método via web e API JSON.

O estudo desenvolvido nessa dissertação contribui para novas metodologias e técnicas para o desenvolvimento de MC-SDSS, principalmente no que tange a aplicações via web, que ainda são escassas e limitadas, devido a diversas questões tecnológicas. A aplicação em um caso real possibilita a validação das potencialidades para a abordagem retratada e beneficia a aplicação a outros tipos de problemas e na utilização de outros tipos de métodos.

Na direção de aprimorar o procedimento de integração proposto e verificar linhas de MC-SDSS promissoras é importante ressaltar que problemas como a definição de um portfólio de projetos para expansão de infraestruturas são a realidade da maioria de muitas organizações para diversos elos de cadeia de valor, principalmente companhias que atuam com concessões de serviços, como saneamento e energia elétrica. Portanto, a partir desse estudo de caso é possível o desenvolvimento de um algoritmo e uma arquitetura mais generalizada de integração, visto que existem diferentes ambientes SIGs, desde livres e comerciais, ao mesmo passo que existem diferentes método multicritérios aplicáveis a diversas problemáticas e racionalidades.

## **5. REFERÊNCIAS BIBLIOGRÁFICAS**

<span id="page-63-0"></span>ABNT, NBR 12.712. (2002). *Projeto de Sistemas de Transmissão e Distribuição de Gás Combustível*. Associação Brasileira de Normas Técnicas. Rio de Janeiro, Rio de Janeiro.

Aires, J. S. F. (2021). *Tomada de decisão baseada na abordagem integrada GIS-MCDA.* (Master's thesis, Universidade Federal de Pernambuco).

Anagnostopoulos, K. P., & Mamanis, G. (2010). *A portfolio optimization model with three objectives and discrete variables.* Computers & Operations Research, 37(7), 1285-1297.

Aronoff, S. (1989). *Geographic Information Perspective*. Canada, WDL Publications.

Ascough, J. C., Rector, H. D., Hoag, D. L., McMaster, G. S., Vandenberg, B. C., Shaffer, M. J., Weltz, M. A., & Ahjua, L. R. (2002). *Multicriteria spatial decision support systems for agriculture: Overview, applications, and future research directions.* In Integrated assessment and decision support proceedings of the 1st Biennial Meeting of the IEMSS (pp. 175-180).

Bermann, C. (2002). *Energia no Brasil. Para quê? Para quem? Crise e alternativas para um país sustentável*. Editora Livraria da Física 2a ed. São Paulo/SP;

Bidgoli, H. (1989). *DDS Products Evaluation: An Integrated Framework*. Journal of Systems Management, 40(11), 27.

Boroushaki, S., & Malczewski, J. (2010). ParcitipatoryGIS.com: *A WebGIS-based collaborative multicriteria decision analysis*. Journal of the Urban and Regional Information Systems Association, 22(1): 23-32.

BP Energy (2020). *BP energy outlook 2020*. Report–BP Energy Economics: London, UK.

Bueno, R. D. L. D. S., Rangel, A. D. S., & Santos, J. C. D. S. (2011). *Matemática financeira moderna*.

Burrough, P. A. (1986). *Principles of Geographical Information Systems for Land Resources Assessment*. Oxford University Press, Oxford.

Camargo, R. F. D. (2016). *Como o método Payback pode ajudar na Análise do Tempo de Retorno do Investimento em Projetos.* Joinville, TREASY.

Camargo, R. F. D. (2017). *Taxa Interna de Retorno: como a TIR é aplicada na análise de viabilidade de investimento em um projeto?.* Joinville, TREASY.

Carter, J.R. (1989). *On Defining the Geographic Information Systems. In Fundamentals of Geographic Information Systems: A Compendium*. In W. Ripple (Ed.), American Society of Photogrammetry and Remote Sensing, Bethesda MD, 3-9.

Carver, S. (1999). *Developing Web-based GIS/MCE: Improving access to data and spatial decision support tools*. In J. C. Thill, Ed., Spatial multicriteria decision-making and analysis. Aldershot, England: Ashgate, 49-75.

CBIE (2003). *Projeto CTPETRO – Tendências Tecnológicas. Gás Natural: Dinâmica da Indústria no Brasil e tecnologias emergentes de transporte, distribuição e estocagem.* Nota Técnica 10 – Instituto Nacional de Tecnologia. Rio de Janeiro/RJ;

Chakhar, S., & Mousseau, V. (2008). *Multicriteria Spatial Decision Support Systems*. Encyclopedia of GIS, 6, 753-758.

Chakhar, S., & Martel, J. M. (2003). *Enhancing Geographical Information Systems Capabilities with Multi-Criteria Evaluation Functions*. Journal of Geographic Information and Decision Analysis, 7(2): 47 - 71.

Cowen, D. (1988). *GIS versus CAD versus DBMS: what are the differences?* Photogrammetric Engineering and Remote Sensing, 54(11): 1551-1555.

da Silva, S. C. G. (2014). *Sistema de apoio à decisão espacial multicritério na localização de centrais de biogás.* (Doctoral dissertation, Universidade de Coimbra (Portugal)).

de Almeida, A. T. (2013). *Processo de decisão nas organizações*. São Paulo: Atlas.

de Almeida, A. T., Almeida, J. A., Costa, A. P. C. S., & Almeida-Filho, A. T. (2016). *A new method for elicitation of criteria weights in additive models: Flexible and interactive tradeoff*. European Journal of Operational Research, 250, 179-191.

Densham, P. J. (1991). *Spatial Decision Support Systems.* In Maguire, D. J., Goodchild, M. F. , Rhind, D. (Eds.), Geographical Information Systems: principles and applications. London: Longman. Vol. 1, 403-412.

Dijkman, R. M., Dumas, M., & Ouyang, C. (2008). *Semantics and analysis of business process models in BPMN*. Information and Software technology, 50(12), 1281-1294.

dos Santos, E. O. (2001). *Administração financeira da pequena e média empresa*. Atlas.

Dragićević, S. (2004). *The potential of Web-based GIS*. Journal of Geographical Systems, 6: 79-81.

Fioreze, M., Hedlund, K. F. S., Graepin, C., Silva, T. C. N., de Azevedo, F. C. G., & da Cunha Kemerich, P. D. (2013). *Gás natural: potencialidades de utilização no Brasil*. Revista Eletrônica em Gestão, Educação e Tecnologia Ambiental, 10(10), 2251-2265.

Fishburn, P. C. (1976). *Noncompensatory preferences*. Synthese, 393-403.

Frej, E. A., Roselli, L. R. P., Araújo de Almeida, J., & de Almeida, A. T. (2017). *A multicriteria decision model for supplier selection in a food industry based on FITradeoff method*. Mathematical Problems in Engineering.

Frej, E.A., Ekel, P., & de Almeida, A.T. (2021). *A benefit-to-cost ratio based approach for portfolio selection under multiple criteria with incomplete preference information.* Information Sciences 545, 487–498.

Greco, S., Figueira, J., & Ehrgott, M. (2016). *Multiple criteria decision analysis* (Vol. 37). New York: springer.

Hall, B., & Leahy M. G. (2006). *Internet-based spatial decision support using open source tools.* In: Balram, S., Dragićević, S. (Eds.), Collaborative geographic information systems. Hershey: Idea Group Publishing, 345-364.

Heywood, I.; Cornelius, S., & Carver, S. (2006). *An Introduction to Geographical Information Systems*. 3ed. England, Pearson Prentice Hall.

Hossack, I., Robertson, D., Tucker, P., Hursthouse, A., & Fyfe, C. (2004). *A GIS and Webbased decision support tool for the management of urban soils*. Cybernetics and Systems, 35: 499–509.

Hossain, M. (2009). *Design of an ideal gas regulating and metering station for gas supply to A 50 MW power plant.* Publicação de dissertação de doutorado, Bangladesh University of Engineering and Technology, Bangladesh.

Jankowski, P., Ligmann-Zielinska, A., & Swobodzinski, M. (2008). *Choice modeler: A Webbased spatial multiple criteria evaluation tool*. Transactions in GIS, 12(4): 541-61.

Jankowski, P. (1995). *Integrating geographical information systems and multiple criteria decision-making methods.* International journal of geographical information systems, 9(3), 251- 273.

Jelokhani-Niaraki, M., & Malczewski, J. (2012). *A web 3.0-driven collaborative Multicriteria Spatial Decision Support System*. CyberGeo: European Journal of Geography, Systèmes, Modélisation, Géostatistiques.

Jensen, S. H., Møller, A., & Thiemann, P. (2009). *Type analysis for JavaScript*. In International Static Analysis Symposium (pp. 238-255). Springer, Berlin, Heidelberg.

Júnior, S. A. M. B. (2006). *Sistemas de Apoio à Decisão*. Julho de.

Kang, T. H. A., Júnior, A. M. D. C. S., & de Almeida, A. T. (2018). *Evaluating electric power generation technologies: A multicriteria analysis based on the FITradeoff method*. Energy, 165, 10-20.

Karnatak, H. C., Saran S., Bhatia K.,& Roy P. S. (2007). *Multicriteria spatial decision analysis in Web GIS environment*. Geoinformatica, 11(4): 407-29.

Keeney, R. L. (1992). *On the foundations of prescriptive decision analysis*. In Utility theories: Measurements and applications (pp. 57-72). Springer, Dordrecht.

Keeney, R. L., & Raiffa, H. (1976). *Decisions with Multiple Objectives: Preferences and Value Trade-offs*. Wiley, New York.

Klaes, R. R. (1991). *Sistema de informação gerencial para desenvolvimento de coleções*. Ciência da informação, 20(2).

Laaribi, A., Chevallier, J. J., & Martel, J. M. (1996). *A spatial decision aid: a multicriterion evaluation approach*. Computers, environment and urban systems, 20(6), 351-366.

[Lacerda, N. L. B., dos Santos-Neto, J. B. S., & Martins, C. L. \(2021\).](https://doi.org/10.4018/IJDSST.2021010104) *MCDM Model for Natural [Gas Pressure Reducing Station Site Selection](https://doi.org/10.4018/IJDSST.2021010104)*. International Journal of Decision Support [System Technology \(IJDSST\), 13 , 67-84.](https://doi.org/10.4018/IJDSST.2021010104) 

Malczewski, J. (2006). *GIS‐based multicriteria decision analysis: a survey of the literature*. International journal of geographical information science, 20(7), 703-726.

Malczewski, J. (1999). *GIS and Multicriteria Decision Analysis*. Wiley, New York.

Malczewski, J. (2004). *GIS-based land-use suitability analysis: a critical overview.* Progress in Planning, 62(1): 3-65.

Menegolo, L., & Peekham, R. J. (1996). *A fully integrated tool for site planning using multi criteria evaluation techniques within a GIS*. In: Rumor, M., McMillan, R., Ottens, H. F. L. (Eds.), Geographical information. Amsterdam: IOSA Press, 621-30.

Ministério de Minas e Energia [MME] (2019). *Resolução CNPE nº 16, de 24 de junho de 2019: Estabelece diretrizes e aperfeiçoamentos de políticas energéticas voltadas à promoção da livre concorrência no mercado de gás natural, e dá outras providências.* Diário Oficinal da União, Seção  $1(120-B)$ , 7. Acessado em http://www.mme.gov.br/documents/36112/491934/1.+Resolu%C3%A7%C3%A3o\_CN PE\_16\_2019.pdf/2d2e22aa-b6d8-d939-4eab-826b117f560b.

Nikbakht, M., Sayyah, A., & Zulkifli, N. (2010). *Hazard identification and accident analysis on city gate station in natural gas industry*. In 2010 International Conference on Environmental Engineering and Applications (pp. 13-17). IEEE.

Parker, B. J., & Al-Utaibi, G. A. (1986). *Decision support systems: the reality that seems hard to accept*. The International Journal of Management Science, 14: 135 - 143.

Pereira, J. M.C., & Duckstein, L. (1993). *A multiple criteria decision-making approach to GISbased land suitability evaluation.* International Journal of Geographical Information Systems, 7(5): 407-424.

Praça, E. R. (2003). *Distribuição de gás natural no Brasil: um enfoque crítico e de minimização de custos.*

Rao, M., G. Fan, T. J., Cherian G., Chudiwale V., & Awawdeh M. (2007). *A Web-based GIS Decision Support System for managing and planning USDA's Conservation Reserve Program (CRP).* Environmental Modelling & Software, 22: 1270-1280.

Rinner, C., & J. Malczewski, J. (2002). *Web-Enabled Spatial Decision Analysis Using Ordered Weighted Averaging (OWA).* Journal of Geographical Systems, 4(4): 385-403.

Roy, B. (1996). *Multicriteria methodology for decision aiding* (Vol. 12). Springer Science & Business Media.

Santana, J. G. A. T. D. (2021*). Desenvolvimento de um aplicativo para o sistema operacional Windows de gerenciamento financeiro com implementação Objetc Pascal* (Delphi).

Sevenster, M. M., & Croezen, H. H. (2006). *The natural gas chain*. Toward a global life-cycle assessment. CE: Delft, Netherlands.

Sikder, I. U., & Gangopadhyay A. (2002). *Design and implementation of a Web-based collaborative spatial decision support system: Organizational and managerial implications*. Information Resources Management Journal, 15(4): 33-47.

Simão, A., Densham P. J., & Haklay M. (2009). *Web-based GIS for collaborative planning and public participation: An application to the strategic planning of wind farm sites*. Journal of Environmental Management, 90(6): 2027-40.

Souza, H., Viseli, J., & Sugahara, C. (2006). *Sistema de informação gerencial em hospitais*. Revista Eletrônica de Gestão de Negócios, 2(4), 73-87.

Sprague Jr, R. H., & Watson, H. J. (1989). *DSS bibliography. Decision support systems: Putting theory into practice*, 403-411.

Stewart, T. J. (1992). *A critical survey on the status of multiple criteria decision making theory and practice.* Omega, 20(5-6), 569-586.

Sugumaran, R., & Degroote, J. (2010). *Spatial decision support systems: principles and practices*. Crc Press.

Sun, K., & Ryu, S. (2017). *Analysis of JavaScript programs: Challenges and research trends*. ACM Computing Surveys (CSUR), 50(4), 1-34.

Weber, M., & Borcherding, K. (1993). *Behavioral influences on weight judgments in multiattribute decision making*. European Journal of Operational Research, 67(1), 1-12.

Weijermars, R. (2010). *Value chain analysis of the natural gas industry: Lessons from the US regulatory success and opportunities for Europe*. Journal of Natural Gas Science and Engineering, 2(2-3), 86-104.

Zhu, X., & Dale, A. P. (2001). JavaAHP: *A Web-based decision analysis tool for natural resource and environmental management.* Environmental Modelling and Software, 16(3): 251- 62.